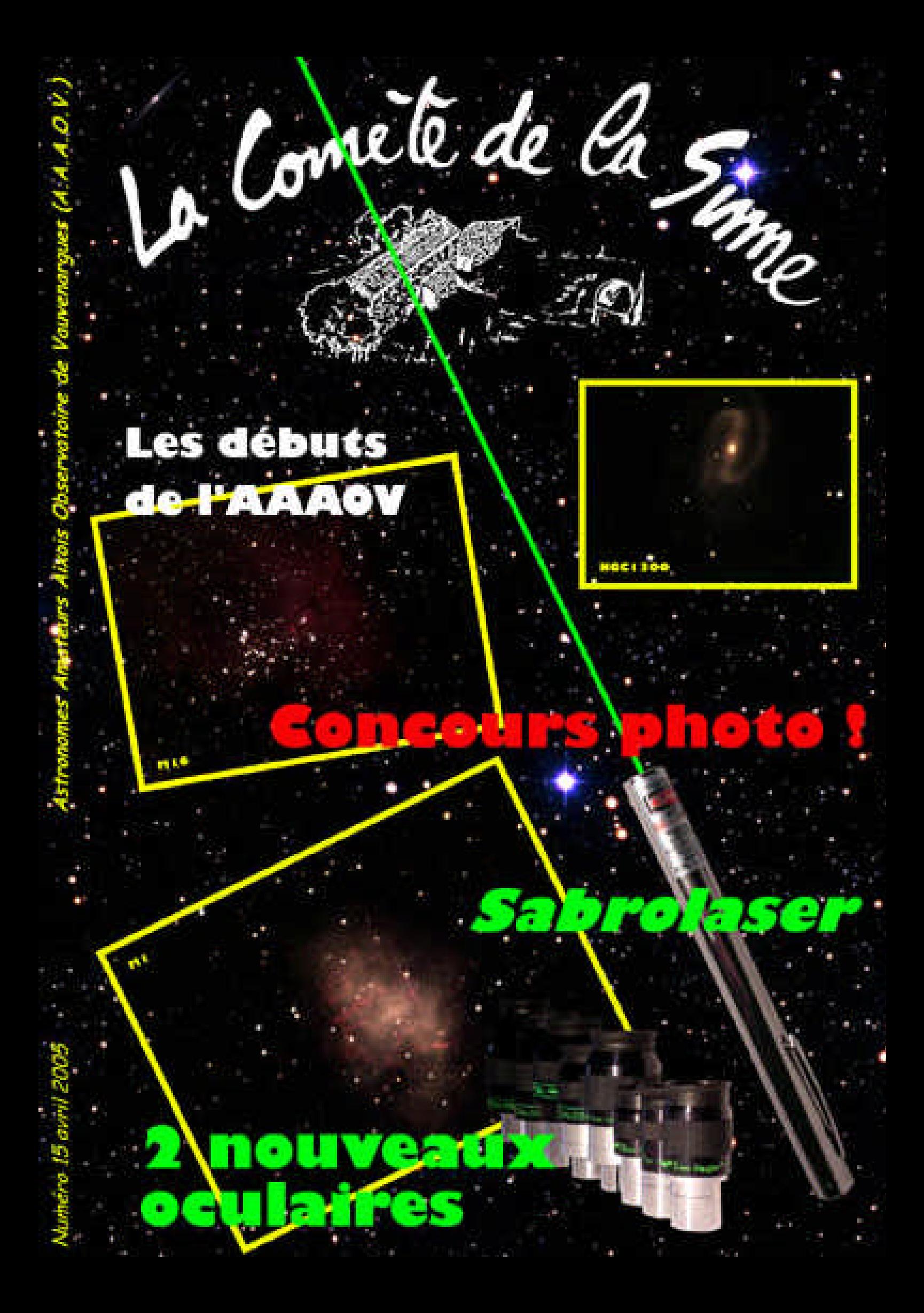

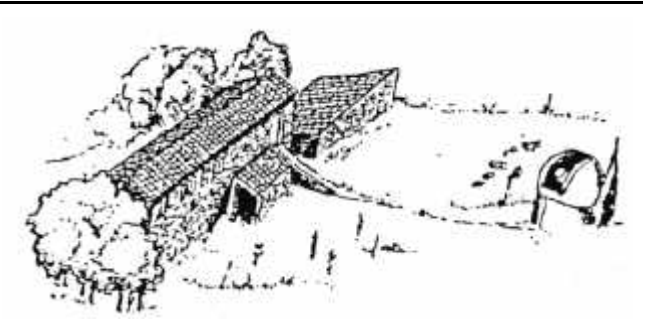

**A**stronomes **A**mateurs **A**ixois **O**bservatoire de **V**auvenargues La Sinne, 1185 chemin du Puits d'Auzon 13126 Vauvenargues 04.42.66.00.96. (répondeur-enregistreur) www.astrosurf.com/aaaov/ aaaov@astrosurf.com

# **SOMMAIRE**

**EDITO................................................. 2**

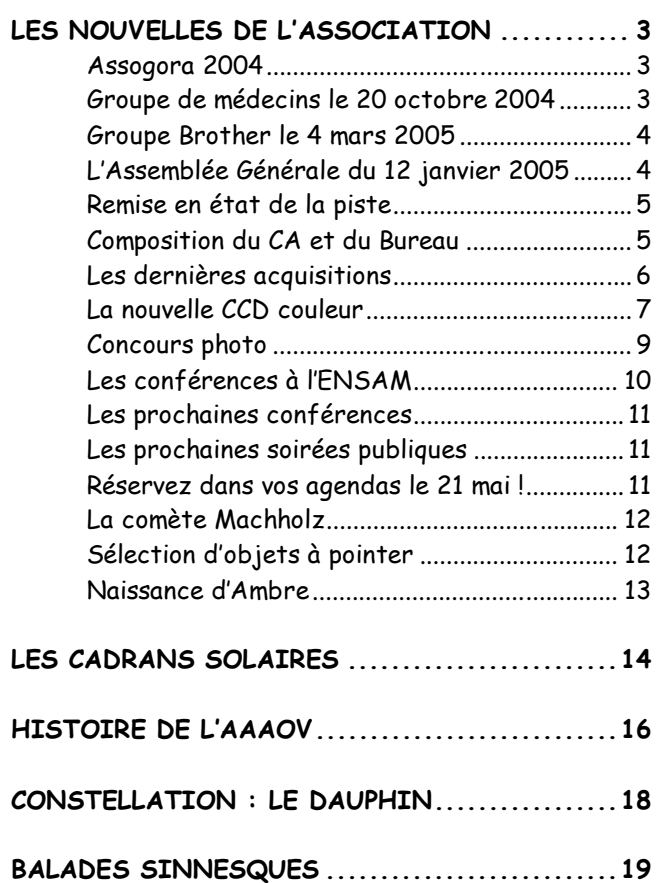

#### *En couverture :*

- *Photos réalisées avec la caméra CCD SBIG ST2000XCM*
- *NGC1300, 3 poses de 600s (sur le C14 de la coupole)*
- *M16, 5 poses de 120s (sur le C8 d'Antoine Pavlin à Restefond)*
- *M1, 7 poses de 300s (sur le C14 de la coupole)*

# *EDITO par Grégoire Delauzun*

 Ce nouveau numéro de La Comète de La Sinne, qui semble être désormais partie sur une petite allure de croisière, fait, je crois, aujourd'hui, la charnière entre l'AAAOV du début, créée vous le lirez page 16 en 1979, et l'AAAOV de demain tout aussi ambitieuse comme vous le lirez également (page 4). En effet, à l'heure actuelle, la grande majorité d'entre nous n'a pas participé aux tout débuts. Conscients de l'énergie qu'il a fallu dépenser et dans un souci de mémoire, nous avons pensé vous parler du démarrage.

Aujourd'hui, c'est une équipe dynamique et motivée qui s'investit à fond pour poursuivre le développement de nos activités, proposer à nos adhérents toujours plus de services et nous ouvrir à davantage de public. Vous verrez, dans les pages qui suivent, les actions que mène notre association et vous pourrez mesurer le chemin parcouru depuis 1979. Tels sont les objectifs omniprésents dans les esprits. Chacun en a pleine conscience et apporte sa contribution en s'impliquant de façon responsable.

Le printemps est enfin là, après un hiver redoutable à La Sinne. Il a en effet gelé sans interruption pendant deux mois. Si le printemps est là, NGC4565 est aussi là ! Au beau milieu de la constellation de la Chevelure de Bérénice elle vous attend. Lointaine, immense et discrète, mystérieuse, elle est parfaitement allongée, traversée de matière sombre. Découvrez-là timidement mais avec sensualité sur la lunette FS102 ou imposante et vertigineuse au T460. NGC4565 c'est aussi fort que BWV565… Il est des lettres quelconques, des 5 et des 6, derrière lesquels des chef d'œ uvres sommeillent. NGC4565 c'est la Toccate et Fugue en ré mineur de J-S Bach sur les grandes orgues de Notre-Dame.

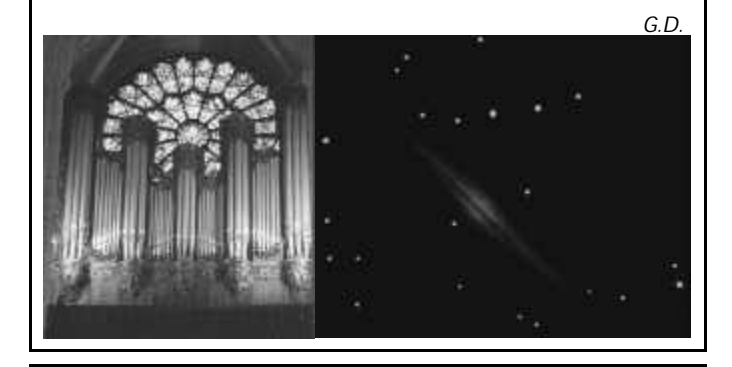

#### IMPRIMÉ EN 90 EXEMPLAIRES

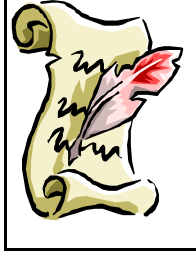

Médiagraph – 80 cours Sextius, Aix-en-Provence 04 42 26 31 89, mediagraph13@aol.com

RÉDACTEUR EN CHEF **: Grégoire DELAUZUN** *RÉDACTEURS : Les adhérents de l'A.A.A.O.V.*

> **LA COMETE DE LA SINNE N° 15 – Avril 2005**

# *LES NOUVELLES DE L'ASSOCIATION*

#### *Assogora 2004*

Chaque année à la mi-septembre se tient la foire aux associations *Assogora* sur le Cours Mirabeau à Aix-en-Provence. Je profite de la libre expression de notre journal pour dénoncer une manifestation où, pour être présente, chaque association doit s'acquitter de ce qui pour moi s'apparente à une taxe. Si le vrai but de cette manifestation est de dynamiser le tissu associatif alors la ville d'Aix-en-Provence via Aix-Associations devrait proposer une représentation libre et gratuite...

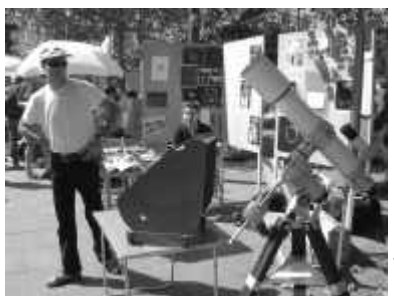

Bref, cette année encore, les Astronomes Amateurs Aixois étaient représentés (c'est à dire ont encore payé), les animateurs se relayant tout au long de la journée (bénévolement bien sûr).

Beaucoup de public s'est arrêté à notre stand attiré par les images célestes et la lunette que nous avions installée sur la monture EM10. Cette manifestation est une occasion pour accroître notre notoriété en pays d'Aix, augmenter la fréquentation des soirées publiques les mois suivants et pour accueillir de nouveaux adhérents.

Nous avions aussi mis à disposition un Solarscope. Ainsi le public a pu avoir un avant-goût de nos activités par une brève observation du Soleil. Observer le Soleil au beau milieu du Cours Mirabeau un dimanche après-midi c'est le top !

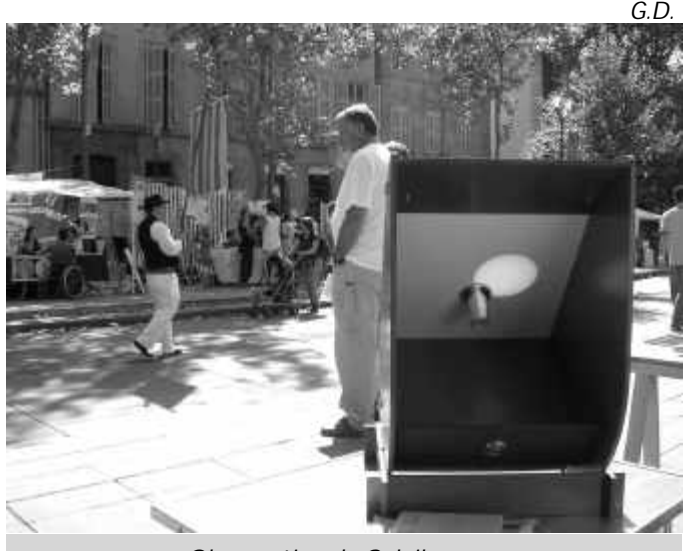

*Observation du Soleil au son des fifres et des tambourins*

#### *Groupe de médecins le 20 octobre*

Parmi les groupes que nous recevons au cours de l'année et qui, rappelons-le, apportent des recettes nécessaires pour le développement de nos activités, nous avons eu la sollicitation d'une société pharmaceutique.

Son souhait était de présenter des résultats de recherches sur la dégradation osseuse avec l'âge : l'ostéoporose. Une partie des études concernait une population de "patients" ou plutôt d'astronautes ayant effectués des séjours plus ou moins longs en vols habités.

Ainsi le cadre de l'observatoire se prêtait à merveille à l'exposé de ces recherches.

La date retenue, en pleine semaine, correspondait aussi à la conférence donnée ce même soir à l'ENSAM par Marc Rieugnié sur Jupiter.

Malgré cet agenda chargé nous avons pu réaliser ces deux manifestations : la conférence sur Aix, et, à la même heure, l'accueil de ce groupe à l'observatoire. Ce fut complètement transparent pour les participants.

Le groupe que nous avons accueilli à l'observatoire était essentiellement constitué de médecins généralistes de la vallée de l'Arc et de Marseille.

Après l'apéritif de bienvenue, vers 20h le professeur Alexandre présentait ses travaux sur les astronautes ayant effectués des séjours dans l'espace. Puis, à 21h, Jean-Claude a proposé un diaporama sur les nébuleuses.

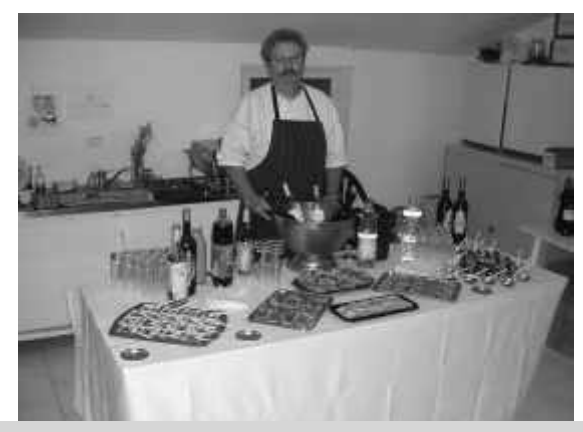

*Apéritif soigné*

Enfin un délicieux buffet d'un traiteur local, pris en charge par le groupe pharmaceutique, était proposé à nos invités. Le brouillard classique d'automne empêcha ensuite toute observation. Mais ce n'était pas la priorité de cette soirée. Cependant nous avons eu le plaisir plus tard de retrouver des personnes qui ont souhaité, en soirée publique, revenir pour observer.

#### *Groupe Brother le 4 mars*

Nous avons reçu ce 4 mars dès 19h le groupe Brother composé d'une cinquantaine de personnes. C'est Didier Delfino (ci-contre) qui a mis au point, à nouveau cette année, cette soirée. En effet c'est la troisième année que nous accueillons Brother. Un grand merci à toi Didier pour ton dynamisme et ta participation dans l'AAAOV !

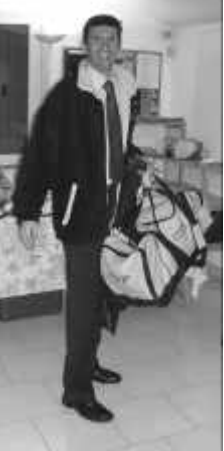

Le premier étage de la bastide accueillait tout juste la cinquantaine de personnes, il fallait se serrer. Dehors

un froid glacial permettait cependant d'observer Saturne dans des conditions optimales.

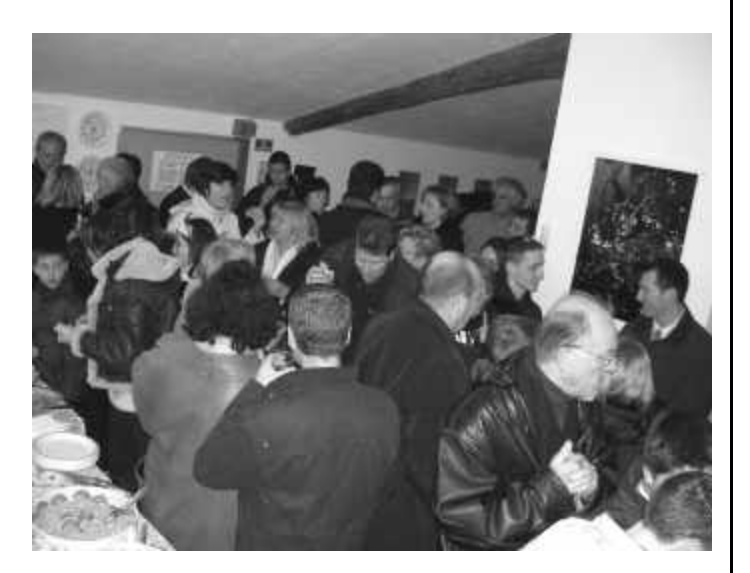

La neige du début de semaine était encore là ! Il a même fallu nettoyer longuement la rampe inclinée dans l'aprèsmidi afin d'éviter les chutes.

Une belle soirée, à renouveler l'année prochaine !

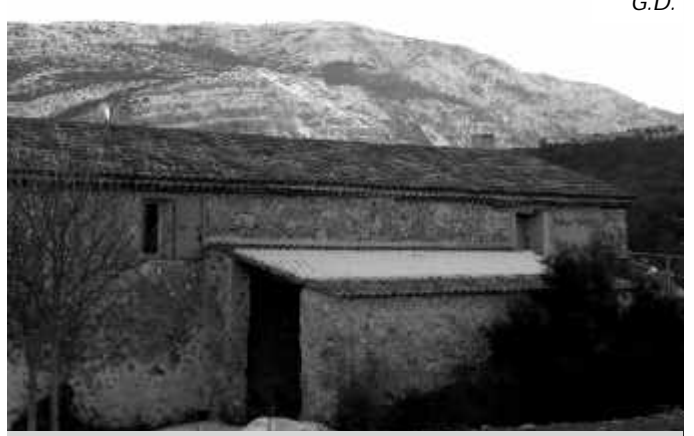

*Décor hivernal le 4 mars*

#### *L'Assemblée Générale du 12 janvier*

L'Assemblée Générale s'est déroulée le mercredi 12 janvier dernier conformément au courrier envoyé à chaque adhérent. Elle s'est tenue à la salle de l'Ours, mairie du Tholonet à 20h30.

Christian de Barbarin, maire de Vauvenargues mais aussi membre de l'association, était présent. Il a ouvert la séance en rappelant que la mairie soutient les différents projets qui animent actuellement l'AAAOV, comme elle l'a fait par le passé. Il a insisté sur l'importance de nos actions pédagogiques et scientifiques que nous pratiquons. Par ailleurs il s'est étonné que l'AG se déroule sur une autre commune que Vauvenargues. Aussi dès la première réunion qui a suivi l'AG, le Conseil d'Administration a décidé que la prochaine

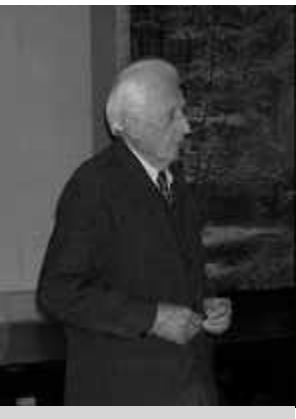

*M. de Barbarin, maire de Vauvenargues et membre de l'AAAOV*

assemblée se déroulera sur la commune de Vauvenargues, le lieu précis restant encore à définir…

Le compte rendu de l'AG a été envoyé à tous les adhérents de 2004 mais pour ceux qui nous ont rejoints en début d'année, voici un récapitulatif.

Jean-David Gallet a présenté le rapport moral de 2004. Grégoire Delauzun a ensuite fait le bilan des nombreuses activités de 2004. Puis Jean-Claude Motte a présenté le rapport financier et les perspectives pour 2005 qui ont été approuvés.

Jean-David Gallet et Antoine Pavlin ont ensuite accordé

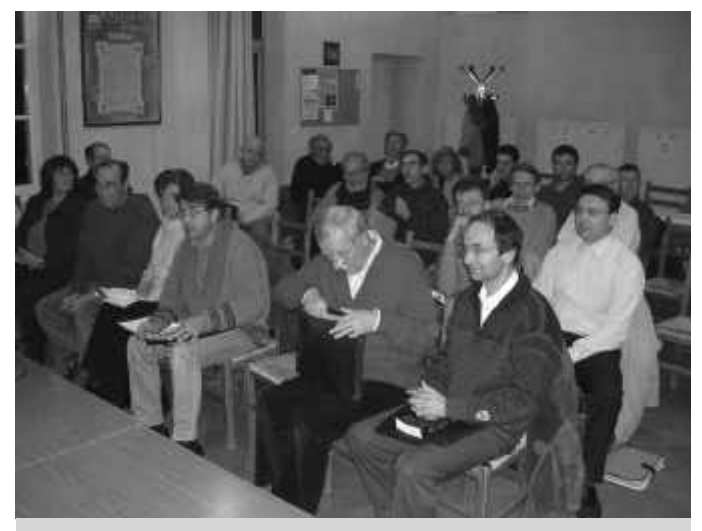

*29 adhérents ont répondu présents, 11 étaient représentés*

*A.A.A.O.V. page 4*

*G.D.*

une attention particulière aux projets d'avenir et notamment :

- le projet nature,
- la salle voûtée.

Le projet nature verra le jour dans la mesure où des adhérents le prendront à bras le corps pour le faire vivre. Il fera l'objet d'une seconde association qui s'occupera de promouvoir l'observation et l'étude du vivant sur le site de La Sinne. La rénovation de l'ancien parc à moutons permettra à la nouvelle association de fonctionner dans des locaux indépendants.

La salle voûtée est un espace à rénover qui permettra aux AAAOV de recevoir des groupes importants en toute sécurité. Le groupe "Brother" du 4 mars nous a récemment montré les limites de nos locaux actuels. La rénovation étant très onéreuse, elle a fait l'objet d'une demande de subvention exceptionnelle au Conseil Général des Bouchesdu-Rhône. Nous pouvons compter sur l'appui de M. de Barbarin, qui sera pour ce projet, particulièrement précieux…

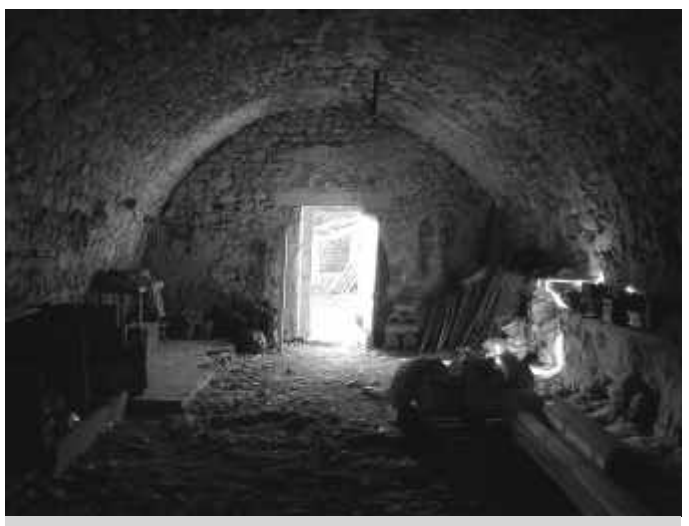

*La salle voûtée*

Le Conseil d'Administration de 2004 a souhaité que Robert Heikes soit Président d'Honneur de l'association. Ce souhait est présenté en AG et soumis au vote. Robert Heikes est élu à l'unanimité.

Vient enfin le renouvellement du Conseil d'Administration. Jean-David Gallet et Damien Aza Vallina qui étaient sortants se représentent et sont réélus. Cinq nouveaux membres se présentent et sont élus: Danielle Peyrot, Jean-Jacques Peyrot, Gérard Morfin, Nicolas Pennec, Jean-Claude Motte.

Tous les présents sont ensuite invités à partager la brioche et la galette des rois autour d'un verre de cidre pour le plus grand plaisir de notre breton Nicolas.

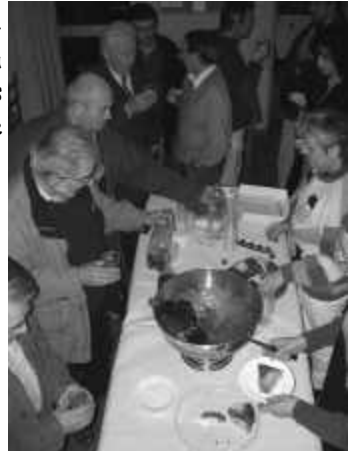

*J-D.G. – G.D.*

## *Remise en état de la piste*

Le Conseil Général a entrepris depuis près de deux ans une grande campagne d'aménagements autour de La Sinne. Déboisement de sécurité de 50m autour des chemins, agrandissement des pistes, passages canadiens pour les troupeaux de brebis, aménagement de champs pour les animaux, protection d'avens… Ainsi, le "raidillon" d'accès à l'observatoire, qui s'était beaucoup dégradé par l'érosion au fil du temps, a été complètement refait le 29 octobre au moyen d'engins de terrassement.

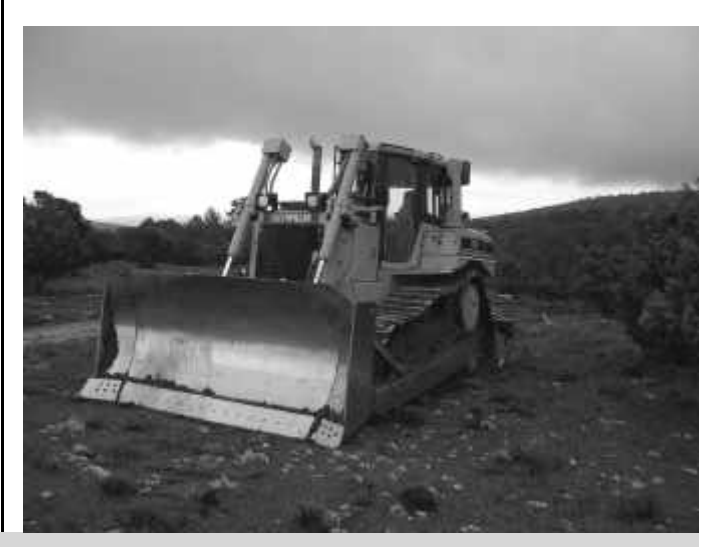

#### *La nouvelle composition du Conseil d'Administration et du Bureau de l'association :*

A l'issue de l'Assemblée Générale du 12 janvier 2005 (élection du Conseil d'Administration), puis de la réunion du Conseil d'Administration du 22 janvier 2005 (élection du Bureau), le CA est constitué des 10 membres suivants : Grégoire Delauzun (président), Philippe Masson (vice-président), Jean-Claude Motte (trésorier), Danielle Peyrot (trésorière-

adjointe), Jean-David Gallet (secrétaire), Gérard Morfin (secrétaire-adjoint), Damien Aza Vallina, Nicolas Pennec, Jean-Jacques Peyrot et Daniel Rançon.

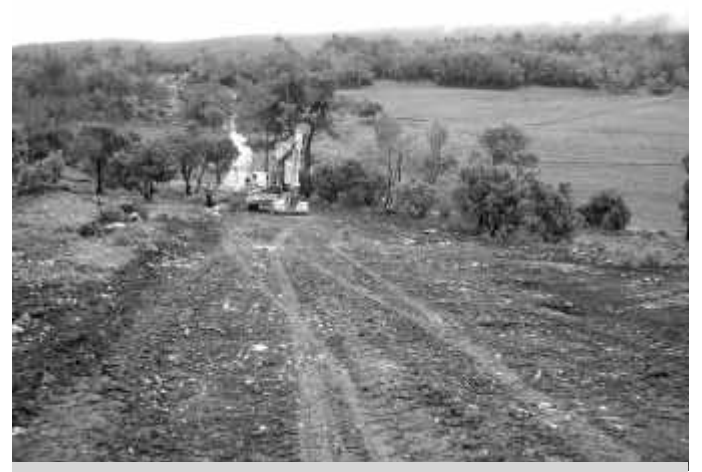

*Adieu le vieux raidillon tout pourri !*

En début d'année c'est la totalité de la piste, de la départementale 10 à l'observatoire, qui a été nivelée. Un morceau de la colline a même été rogné au niveau des boîtes aux lettres, au départ du chemin, afin qu'il soit possible sans danger de braquer avec un véhicule sans avoir à effectuer une marche arrière lorsque l'on vient à l'observatoire par Puits de Rians. La barrière a été supprimée.

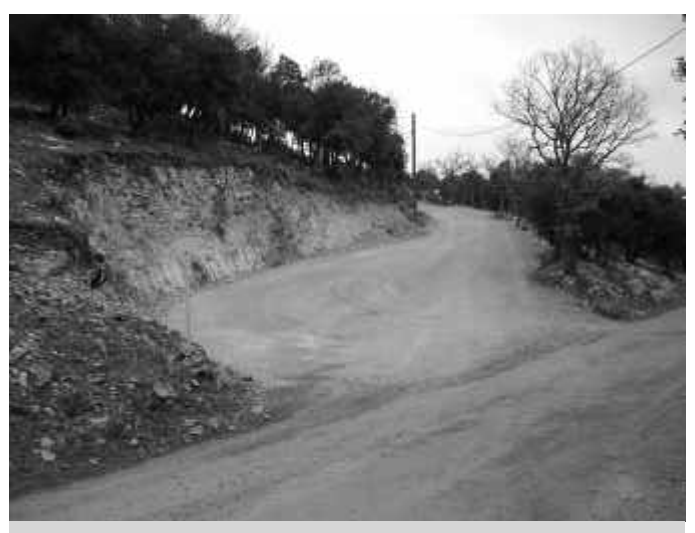

*Départ de la piste très élargi*

Nous ne devrions plus subir de crevaisons sur le chemin comme c'était le cas pour Nicolas le 18 septembre dernier.

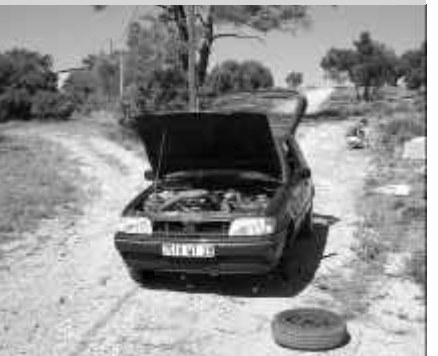

*G.D.*

#### *Les dernières acquisitions*

L'association vient d'acquérir quelques petits matériels fort sympathiques.

Tout d'abord un Nagler 26mm. Voici un achat qui ne devrait pas laisser indifférent. Il joue dans la catégorie des gros calibres comme nos Panoptic 41 et 35.

Le 26 est donc au coulant 50,8mm et a l'intérêt d'être tout aussi exploitable sur chacun de nos trois instruments principaux : C14, T460 et FS102. Sur la lunette, il fournira un grossissement de 31, ce qui est idéal pour observer les Dentelles du Cygne (avec le filtre OIII), M42 en grand champ, les Pléiades, M44, le Double Amas et tout autre grand objet. Sur le T460, il permettra un grossissement déjà confortable de 80, tout en gardant une pupille de sortie de 5,7mm ! Ca va décoiffer sur les Dentelles en champ large. Enfin, il constitue un excellent compromis grossissement/luminosité sur le C14, avec une amplification de 150 fois et une pupille de 2,3mm. Ce sera idéal pour fouiller M51, M27, M13, M37 ou NGC4565…

Nous avons aussi acheté un filtre Oxygène III au pas de vis 48mm. Cela manquait à l'association. Il est donc fait pour s'adapter directement à l'arrière des gros oculaires précédemment cités, mais aussi sur les renvois coudés au coulant 50,8. Ce filtre interférentiel ne laisse passer qu'une bande très étroite du spectre lumineux, bande correspondant à la raie d'émission de certaines nébuleuses. Il a donc des effets incroyables sur certains objets et notamment :

- les nébuleuses planétaires,
- les nébuleuses diffuses,
- les rémanents type Dentelles.

Il éteint littéralement le fond de ciel, amplifie fortement le contraste de l'objet. Attention, il n'est pas du tout fait

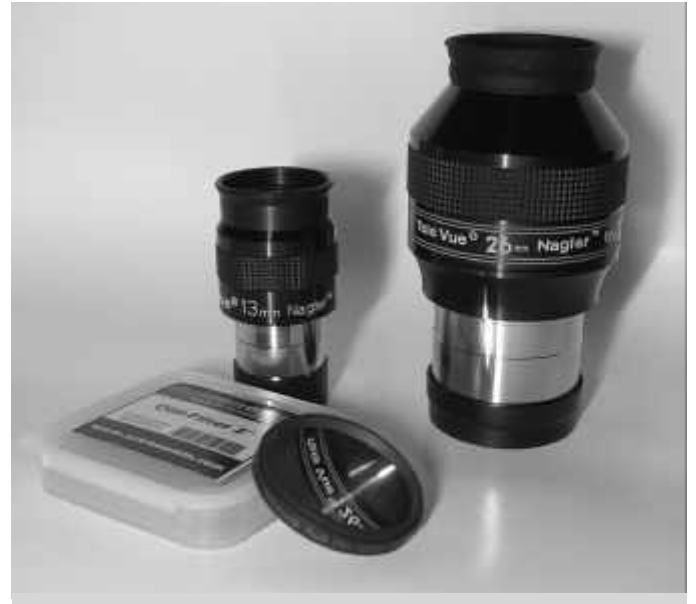

*J-D.G. Oculaires Nagler 13mm et 26mm, filtre 2" OIII*

pour les galaxies et les amas d'étoiles.

Je vous conseille les Dentelles avec ce filtre (NGC6960 et surtout 6992) à la FS102 ou au T460. Plus difficile, je vous invite à l'essayer cet été à la FS102, sur North-America, au Panoptic 35 ou 41.

Bien sûr, n'oubliez pas de l'utiliser cet été, sur les objets de Messier 8, 17, 20 ou 27, avec le C14 ou le T460. Vous n'avez pas fini de vous régaler.

Nous avons aussi acheté un Nagler 13, excellent élément intermédiaire de la série à ultra-grand champ. Cet oculaire est idéal pour approfondir le ciel profond au T460 ou à la lunette (respectivement 160x et 62x). Il permettra aussi d'observer la Lune en entier à la FS102, et de réaliser de bonnes observations planétaires au C14 (grossissement de 300).

Enfin nous avons acquis le must pour l'animateur montreur du ciel, l'engin dont tous ont rêvé sans oser formuler leur désir : un authentique *sabrolaser* digne d'un maître Jedi. Ce laser très puissant nous permet désormais de pointer les objets et les constellations avec une précision diabolique. C'est d'un très grand confort pour celui qui doit montrer Arcturus, l'Epi ou le double amas…

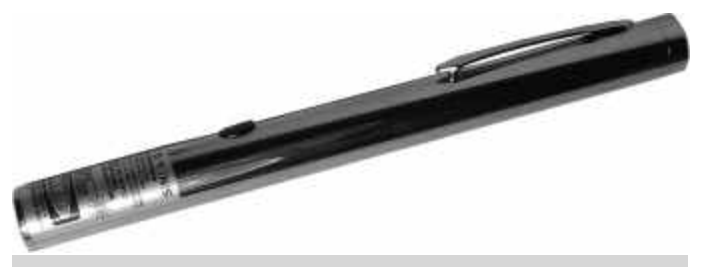

*Le redoutable sabrolaser, petit... mais costaud*

Lien commercial du *sabrolaser :* http://physlink.com/estore/cart/greenlaserpointer.cfm

Alors bon ciel à tous.

*J-D.G.*

# *LA NOUVELLE CCD COULEUR*

Un nouvel instrument est arrivé sur le site de La Sinne. Si si, vous savez bien, celui qu'on n'attendait plus : la caméra CCD couleur. *CCD SBIG ST2000XCM* Amoureusement choisie par Antoine "maître ès Caméra"

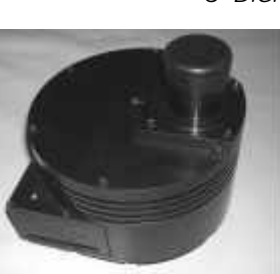

parmi le top des caméras du moment: la SBIG ST 2000XCM .

Voilà de quoi aller chatouiller la galaxie la plus lointaine et la moins lumineuse qui soit (il parait qu'il y en a un paquet !).

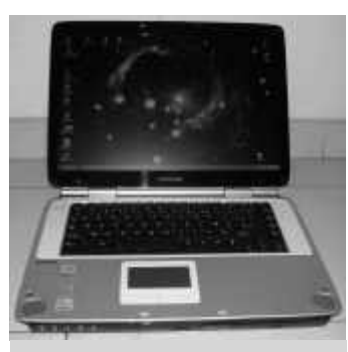

*PC portable pour la CCD*

Bien entendu, pour aller avec la caméra et exploiter toutes ses possibilités, il fallait un ordinateur portable de choc : un TOSHIBA.

Tout ce joli matériel est stocké-rangé dans des valises très pratiques avec les accessoires nécessaires pour faire tous les branchements, les modes d'emploi, les listes de

contenu et cahier de traçabilité. Enfin Antoine nous a concocté un classeur "Utilisateur" digne de ce nom : 8cm d'épaisseur, 2kg de papier, des pages écrites en rouge sur fond noir (pour ne pas éblouir nos yeux fragiles), des photos à profusion, un process pas à pas… de quoi être compris par tous. La preuve même moi j'ai compris quand il fallait tourner les pages… alors ! Tout est en place à La Sinne et ne demande qu'a être utilisé avec un des animateurs autorisé ou après formation.

#### MA FORMATION AU C14 ET A LA CCD

Par une de ces froides soirées d'octobre et après bien des mails pour prise de RdV, me voici au pied de cette fameuse coupole qui renferme le non moins célèbre C14. En face de moi (que JD me pardonne) un extraterrestre : certes avec deux bras et deux jambes, engoncés dans une combinaison anti-g, des gants et une cagoule recouvrant le reste. Seuls les yeux étaient visibles ! Bien entendu nous nous sommes retrouvés dans le noir, non, le rouge et la séance commença. "Gérard tu vas tout faire à ma place, c'est la meilleure façon d'apprendre !" Bon.

Me voila accroché à l'escabeau, pendu aux boulons bloqués, au cimier coincé, à la housse accrochée. Dans l'ombre entretenue, seule la voix de JD énumérait la liste des tâches affichées sous le télescope. "Dévisse, débloque, équilibre, tourne…"c'est bien, mais…". De fil en aiguille, le temps passant, ce fameux C14 s'est retrouvé prêt à "mater" les profondeurs célestes. Mais là, stop ! Un détail important n'avait pas été prévu par le grand ordonnateur "céleste" : ciel nuageux, pas d'étoiles, pas le moindre petit point lumineux à se mettre sous la rétine sauf dans celles de mon prof du soir. Il fut donc décidé de procéder à un retour arrière dans les moindres détails et en respectant les ordres inverses de l'aller.

Hasard, compétence de l'impétrant enfin qui sait…, les lieux retrouvèrent leur état initial à un poil près. Depuis j'ai appris que mon prof extraterrestre c'était Jean-David, que je remercie encore pour cette soirée intime à trois : lui, moi et le C14.

Ayant empoché mon "diplôme maître ès C14" j'avais droit à "rejouer" la semaine suivante, mais là cette fois-ci avec Antoine, Damien et Nicolas ! Partie "carrée" pour deux

profs et deux élèves avec pour objectif d'apprendr e l'utilisation de la nouvelle CCD couleur (ST 2000XCM). Ironie du sort ou malédiction, nous les élèves (Nicolas et moi), allions devoir tout faire pour mieux

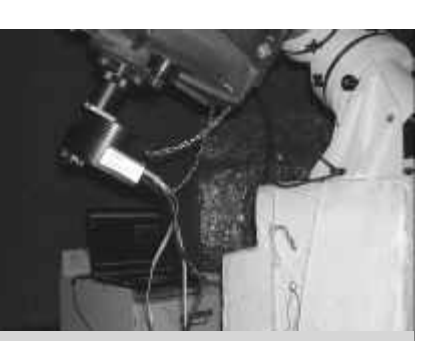

*Acquisition d'image au C14*

apprendre… "d'ailleurs, tout est écrit dans le manuel et il suffit de lire et faire."

Me voila avec le manuel dans les bras. Nicolas, quant à lui s'est installé aux commandes de l'ordinateur. Pour ne pas perdre trop de temps, le C14 avait été mis en station par Damien pour essai préalable sur la nébuleuse M76.

Comme pour le C14, il nous a fallu passer par tous les stades de l'installation de l'ordinateur et de la caméra : le Toshiba (sans la souris !), la SBIG, la chaîne (et oui pour qu'elle ne tombe pas…), les câbles électroniques et électriques, enfin le process étant respecté nous avons été autorisés à alimenter "la bête". Petit ronron, le ventilo marche bien… tout fonctionne. Étape suivante.

Antoine nous propose de choisir nous-mêmes notre cible du soir et Nicolas retient une petite galaxie. Vous me croirez ou pas, mais la NGC choisie n'a pas daigné se retrouver dans l'image visée !!! Diantre, les cieux seraient-ils contre nous ? Ce serait sans compter les nombreux jokers de Nicolas, qui a fini par jeter son dévolu sur NGC1300 ! Je ne vous fais pas un film, mais sachez seulement que je découvrais seulement son existence ce soir là… enfin existence… existence… il m'a fallu croire Nicolas sur parole, car au C14 il n'y avait rien de visible. Qu'à cela ne tienne, et pour faire vite (il était 2h du matin pour une séance d'initiation démarrée à 21h !!!) Antoine nous apprit à pointer par récurrence ou valeur négative (sur un objet visible).

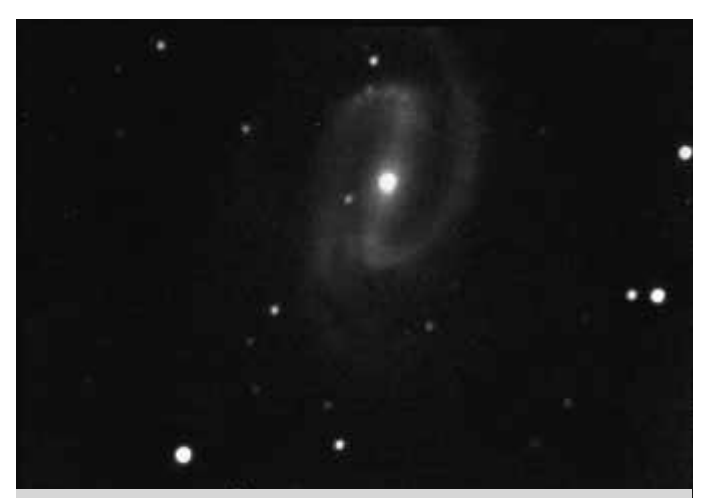

*La galaxie NGC1300 dans l'Éridan, photographiée avec la CCD*

Or donc, la voilà enfin telle une zone plus claire sur l'écran. Un sourire vainqueur s'inscrit sur nos visages.

C'est alors que la séance d'acquisition et de pré-traitement a commencé. Je vous passe les détails (voir théorie plus loin), mais insiste sur l'intérêt de suivre scrupuleusement le manuel. 5 Bias, 5 Darks, 5 PLU et 5 images brutes plus tard nous avons vu apparaître sur notre écran d'ordinateur une magnifique galaxie spirale bien centrée : NGC1300.

Il était 4h du matin et nous décidions de tout ranger méticuleusement, non sans remercier nos brillants professeurs : Antoine et Damien. Une fois rentré et couché, j'ai souvenir d'être tombé dans les "bras spiralés de Morphée" et avoir fait de beaux rêves.

Alors n'hésitez pas à abuser de la CCD elle vous attend...

#### PETITS RAPPELS TECHNIQUES

N'ayant jamais pratiqué la CCD j'avoue avoir mis du temps à comprendre le jargon utilisé par nos professeurs patentés Antoine et Damien. Ainsi Antoine a-t-il pris le temps de me rassurer… D'ailleurs je ne résiste pas au plaisir de vous narrer par le menu ce "repas électronique".

#### ACQUISITION

Il faut d'abord commencer par "acquérir" des images à l'aide de la caméra *(appareil photo)* numérique. Le capteur CCD *(pellicule photo)* est sensible aux photons reçus *(lumière des étoiles)* à travers le télescope. Les photons sont transformés en électrons *(signal électrique proportionnel au flux lumineux)*. Une fois les pixels chargés, leur charge est transférée à l'électronique de la caméra. Pour régler la définition on utilise le "binning" ou regroupement de pixels (1x1, 2x2, 4x4 ). Plus les pixels sont regroupés, plus la zone est sensible et donc plus la pose est courte, mais moins l'image sera nette. Et voila c'est la guerre entre la netteté et le temps de pose ! Attendez c'est pas fini.

Plus le capteur CCD est chaud et plus il génère de perturbations *(points blancs sur l'image).* Il faut donc refroidir le capteur (sans glaçons svp) ! Donc on réalise des clichés photos multiples car on va en avoir besoin en phase de pré-traitement (4 séries utiles de plusieurs poses).

On va parler alors d'images de pré-traitement pour pallier les défauts générés par nos outils.

- Les images d'offset (bias) - pour les défauts de l'électronique,

- les images de noir (dark frame) – pour les défauts de CCD dus à la température,

- et les images de PLU – pour les défauts dus au télescope. Bien entendu, plus les poses seront nombreuses plus la moyenne réalisée sera bonne (compositage). Ainsi nous devrons réaliser des séries de Bias, de Dark et de PLU que nous allons soustraire des images de l'objet céleste. Tout ceci va se traduire par 4 séries de fichiers différents à conserver pour pré-traitement ultérieur. Ces opérations doivent se faire dans l'ordre et lors de la prise de vue. C'est l'acquisition.

Maintenant il faut passer au pré-traitement permettant d'éliminer tous les défauts dont nous venons de parler. Le traitement, quant à lui, consistera à améliorer la qualité de l'image finale obtenue.

En résumé le pré-traitement consistera à soustraire de l'image brute céleste l'image Dark et l'image Bias, le tout divisé par l'image PLU diminuée des mêmes Dark et Bias (vite une aspirine !).

Ainsi nous obtenons après ces opérations une image finale de notre objet céleste . Il est temps d'aller se coucher. Le traitement sera pour une prochaine fois.

*G.M.*

# *Concours photo*

Un concours d'imagerie numérique est lancé dans le but de promouvoir l'usage de la caméra CCD ST2000XCM dernièrement acquise ainsi que du matériel astronomique de l'AAAOV au sein de ses adhérents.

Tous les membres de l'AAAOV débutant en imagerie CCD, c'est-à-dire ayant été formés en 2004 et 2005 sur le matériel de l'association sont invités à participer au concours. Celui-ci ne nécessite pas d'inscription.

Rappelons que des formations à l'utilisation du C14 et de la caméra CCD sont donnés sur simple demande. Une dizaine d'entre vous ont déjà été ainsi formés. N'hésitez pas à nous demander un rendez-vous !

Dans le but d'offrir des chances identiques à tous les concurrents, les images devront être prises exclusivement à l'aide de la caméra CCD ST2000XCM de l'AAAOV, et à l'aide d'un des instruments disponibles à l'AAAOV : télescope C14 sur la monture Astrophysics de la coupole, ou télescope C8 sur monture EM10 ou lunette Takahashi FS102 sur monture EM10. Aucun accessoire du commerce autre que ceux disponibles à l'AAAOV n'est autorisé. Tout accessoire fabriqué personnellement par les concurrents dans le but d'améliorer les conditions de prise de vue est par contre autorisé.

Les images brutes devront être traitées à l'aide des logiciels de traitement disponibles à l'AAAOV. Aucun logiciel du commerce autre que ceux disponibles à l'AAAOV n'est autorisé dans le traitement des images brutes. Tout logiciel développé personnellement par les concurrents est par contre autorisé. Enfin, chacun aura la liberté d'effectuer un traitement final sur n'importe quel logiciel de son choix. Les concurrents devront rendre leurs travaux sous forme de fichiers informatiques exclusivement. Les concurrents peuvent choisir de s'associer à plusieurs pour faciliter la prise d'images, néanmoins le dossier rendu ne devra comporter qu'un seul nom. Chaque image sera rendue sous

forme d'un dossier portant le nom du concurrent, le nom de l'objet photographié et la date de prise de vue (exemple : Antoine\_Pavlin\_NGC4414\_20050331). Ce dossier contiendra les éléments suivants :

- Un fichier texte de même nom que le dossier, extension .txt, comprenant les informations sur les conditions de prise de vue : auteur, objet, date de prise de vue, liste du matériel utilisé, nombre d'images et temps de pose choisis, traitements d'images effectués sur les images brutes.
- Les images brutes au format CCDOps couleur de l'objet ainsi que toutes les images brutes utilisées pour leur traitement (darks, flats etc…)
- L'image finale compositée au format JPG non compressé afin de ne pas dégrader la qualité.

Chaque concurrent est libre de déposer autant d'images qu'il le souhaite en vue de ce concours.

Les images seront évaluées par le Jury.

Afin de permettre aux astrophotographes amateurs de belles images, comme à ceux à la fibre plus aventureuse et amateurs d'objets difficiles d'exprimer leur créativité, les images seront jugées suivant les critères suivants :

- Esthétique de l'image : *20 points*
- Difficulté technique (magnitude, difficulté de pointage, grande dynamique d'image, objet peu connu, non répertorié dans le catalogue The Sky) : *20 points*
- Qualité de la prise de vue (FWHM, présence de zone saturée, qualité du suivi, visibilité d'extensions faibles, réalisme des couleurs) : *20 points*

L'image ayant obtenu le plus grand nombre de points à la suite du vote souverain du Jury sera déclarée vainqueur et remportera le prix du concours.

Le concours est ouvert à compter du 1<sup>er</sup> avril 2005. Les dossiers d'images seront recevables jusqu'au 31 octobre 2005, date de clôture du concours. Le Jury évaluera les images fournies et délibèrera jusqu'au 30 novembre 2005, date de proclamation des résultats.

Un seul prix sera attribué. Pour l'instant l'idée du livre *Vision de Mars* (dont l'opposition approche) a été retenue pour féliciter l'auteur de l'image qui aura été sélectionnée. L'image pourra faire la couverture d'un prochain numéro de la Comète de La Sinne.

Ce concours est, vous l'aurez compris, surtout destiné à inciter les adhérents à utiliser la caméra CCD, développer cette activité et à motiver chacun pour réaliser de superbes clichés du ciel.

*D.F.*

#### *Les conférences à l'ENSAM*

#### TOUT SUR JUPITER

Assister à une conférence sur Jupiter, la plus grosse planète de notre Système Solaire, cela aurait pu être une corvée, remplie pour répondre à l'appel *pressan*t de Nicolas sur ma messagerie. Ce fut une découverte passionnante.

On pouvait me qualifier de néophyte en matière d'astronomie ! A part la Lune, la Grande Ourse, Cassiopée et Orion, le ciel restait désespérément obscur. Pourtant, cela faisait des années que j'avais envie d'aller plus loin, sans doute depuis une nuit des étoiles passée à Saint-Michel l'Observatoire. Les choses en seraient restées là jusqu'à mon adhésion à l'AAAOV au printemps dernier.

Tout à coup, je remontais, avec explications à la clef, aux premiers temps du monde. La physique quantique était décryptée. La constitution de l'Univers était expliquée. Un patient amateur me donnait les clefs de la géographie du ciel, à partir d'un point fixe, l'étoile polaire. Un autre me sidérait en braquant son télescope sur Andromède, une nébuleuse gazeuse ou une supernova. Il manquait à mon parcours d'assister à une conférence donnée aux Arts et Métiers. Je renâclais, craignant de m'ennuyer ferme. Et puis, je suis tombée sur un article de la *Comète de La Sinne* dans lequel l'auteur écrivait en substance que *"ce serait sympa si les adhérents de l'association participaient aux conférences."* Plus tard, un email de Nicolas rappelait que, le 20 octobre, Marc Rieugnié (ancien Président de l'AAAOV) mettait "le système de Jupiter" au programme.

Et me voici, sur les bancs à l'ancienne d'un amphi de l'EN-SAM, attentive, prenant des notes sur mon cahier d'écolier, amusée d'entendre les élèves ingénieurs faire bruyamment leur bizutage de rentrée dans la cour.

Deux heures plus tard, Marc terminait son exposé sur ce monstre représentant 70 % de la masse de toutes les planètes du Système Solaire. Je découvrais Jupiter, si lointaine et si proche, sa structure interne, son atmosphère dotée d'un cyclone permanent de la taille de la terre (la tâche rouge de Jupiter), la perte de son énergie, ses satellites dont Io "le corps solide le plus actif du Système So-

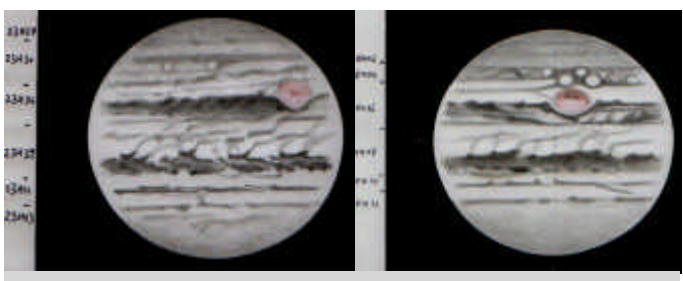

*Exemples de dessins de Jupiter réalisés*

laire", ses anneaux, les techniques d'approche des planètes… J'ai surtout admiré l'art du conférencier. Vous savez, celui qui vous rend tout d'un coup intelligent(e) parce que vous comprenez tout (enfin presque : j'ai calé sur le champ magnétique), y compris les notions les plus difficiles à saisir pour un non scientifique.

Merci. Je crois que je reviendrai. Pas par contrainte. Simplement pour me faire plaisir.

#### L'EXPLORATION DES GALAXIES BLEUES

*Nous avons eu le grand plaisir de recevoir dans le cycle des conférences à l'ENSAM, José Donas, chargé de recherche au Laboratoire d'Astrophysique de Marseille. Lorsqu'en automne nous lui avions demandé s'il pouvait donner cette conférence pour l'AAAOV il avait tout de suite été partant.*

*Effectivement, Dominique est bien revenue à la conférence du 19 janvier et nous en propose un résumé :*

Le 28 avril 2003, la NASA lançait le satellite GALEX dans l'espace. Son objectif était réaliser des observations dans le spectre de l'ultraviolet à 690km d'altitude et ainsi de retracer 10 milliards d'années d'histoire de l'Univers. C'est à ce fabuleux voyage dans l'espace et dans le temps que nous a convié José Donas, chercheur au laboratoire d'Astrophysique de Marseille, associé à la mission GALEX. Le scientifique a détaillé pour nous l'historique de la mission, les caractéristiques du lancement du satellite, les objectifs de la mission. Il a commenté les premiers résultats obtenus à l'aide d'images somptueuses. Au passage, l'astrophysicien a réalisé un focus sur la théorie du big-bang, les galaxies bleues où se forment les étoiles. Il a expliqué comment

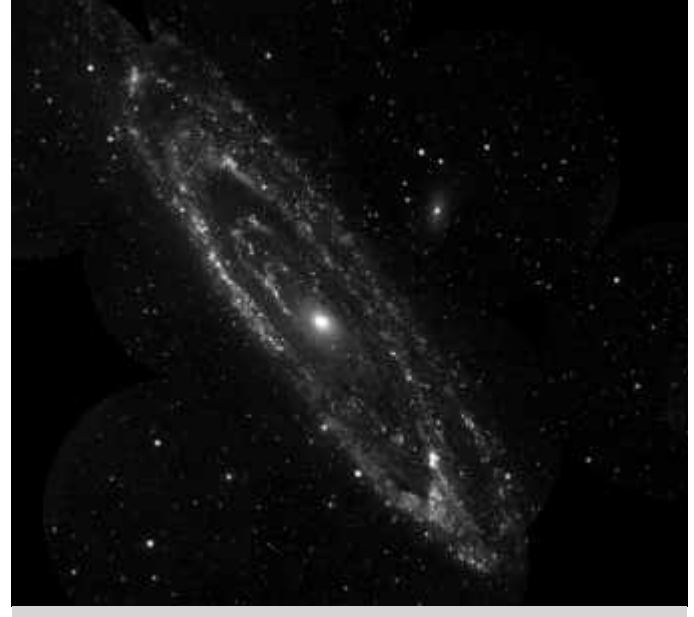

*par le talentueux Marc en 1997 et 1999 La Grande galaxie d'Andromède photographiée par GALEX*

naissent, vivent et meurent les étoiles et comment elles ensemencent l'Univers d'éléments lourds qui sont à l'origine de la vie. Autant de sujets qui sont au cœur de la mission GALEX. On retiendra par exemple qu'il se forme 10 fois moins d'étoiles aujourd'hui qu'il y a 10 milliards d'années. On notera enfin que les astronomes vivent une période extraordinaire, sans commune mesure avec ce qu'ils ont connu jusque là. Des missions du type GALEX permettent de repousser toujours plus loin les limi-

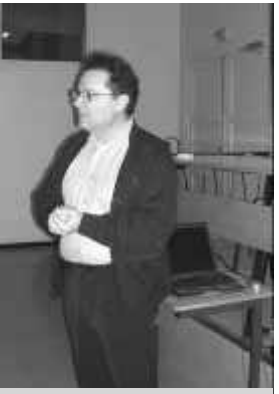

*José Donas, chargé de recherche au LAM*

tes de l'Univers et, aussi, de valider les hypothèses scientifiques des terriens. Vertigineux.

Pour en savoir plus sur GALEX : http://www.galex.caltech.edu/

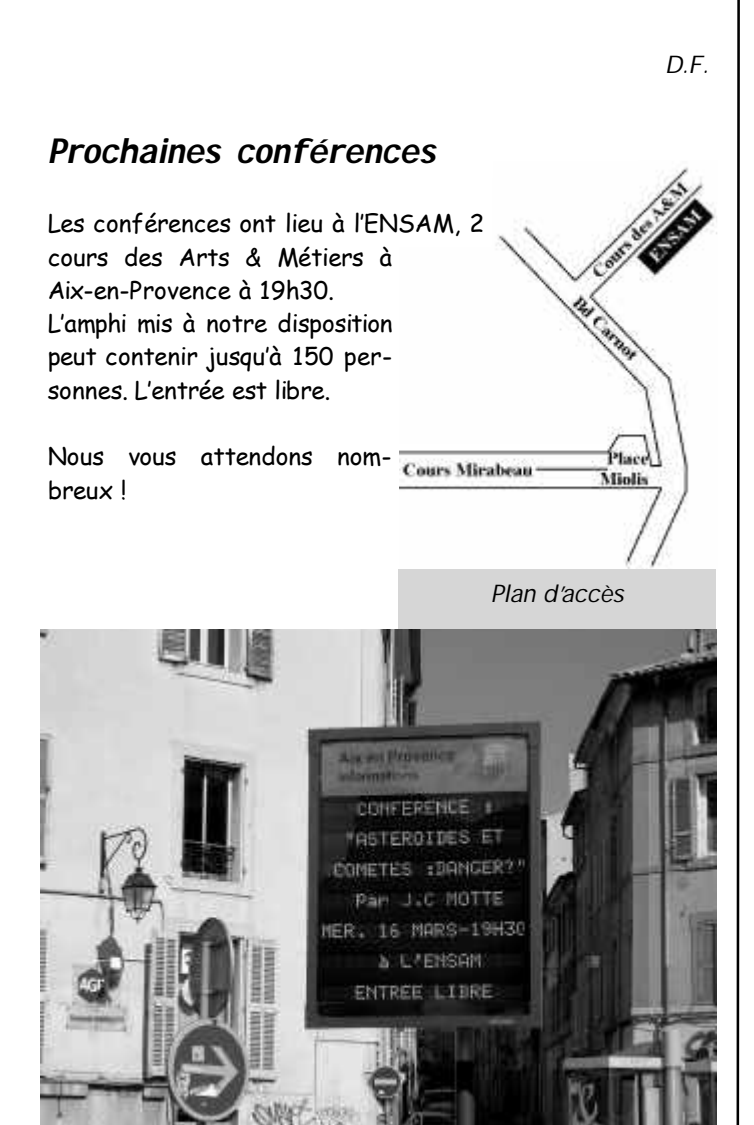

*Diffusion/affichage des conférences sur les panneaux électroniques de la ville d'Aix-en-Provence*

Tableau des prochaines conférences :

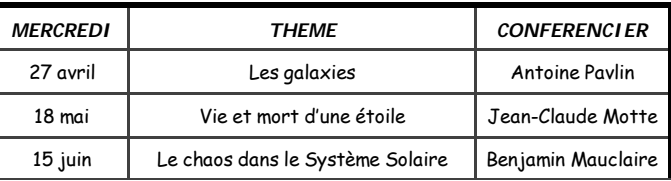

## *Prochaines soirées publiques*

Voici les dates des prochaines soirées publiques à l'observatoire :

- vendredi 15 avril

- vendredi 13 mai
- vendredi 17 juin

Les soirées débutent à 20h30. Diaporama en première partie suivi de l'observation du ciel profond aux instruments (lunettes et télescopes) et sous coupole.

*Tarif pour les non-membres : 6€/adulte, 3€/enfant de moins de 16 ans.*

## *Réservez dans vos agendas le 21 mai !*

Le samedi 21 mai nous avons programmé une *journée Soleil*  à laquelle tous les adhérents de l'association, leurs amis et leurs familles sont invités.

Rendez-vous vers midi à l'observatoire pour partager ensemble l'apéritif.

Tout au long de la journée nous observerons le Soleil sur la lunette FS102 avec le filtre. Nous devrions voir des taches solaires. D'autres instruments seront aussi installés comme les lunettes de Jean-David et celle de François avec le filtre H-alpha. Il sera alors possible de voir des protubérances solaires.

Réservez donc dès à présent la date du 21 mai dans vos agendas !

### *La comète Machholz*

La comète C/2004 Q2 Machholz a été découverte le vendredi 27 août 2004 par l'astronome amateur Dolnald Ed-

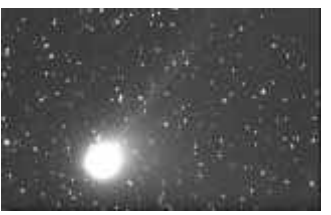

ward Machholz avec un petit télescope D=150mm F=1200mm. Après plus de 7000 heures d'observations, ce "chasseur de comètes" découvrit la comète C/2004 Q2, sa dixième comète, avec une magnitude 11 dans la constellation de l'Éridan. *Le cliché ci-dessus est l'œ uvre d'Éric Fabrigat et de Benjamin Mauclaire le 10 février dernier à l'observatoire au moyen d'une caméra CCD Audine 1602E et de la lunette Takahashi FS102 sur la monture EM10*.

D'après les calculs, cette comète ne semble pas venir du nuage de Oort et doit être en orbite autour du Soleil avec une période de l'ordre de 100 000 ans. Il ne faut donc pas s'attendre à la revoir... Elle nous a toutefois offert de belles images avec ses deux queues pratiquement perpendiculaires, et en passant "à côté" de beaux amas stellaires comme les Pléiades vers le 8 janvier, date à laquelle elle passait aussi très proche de nous, bien visible à l'œil nu. Elle est ensuite passée du côté de l'amas double h&khi de Persée vers le 27 janvier.

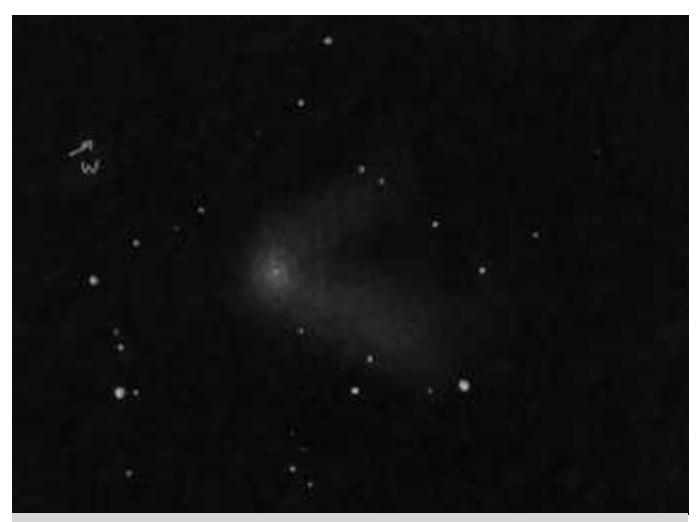

*C/2004 Q2 dessinée le 10 décembre 2004 à 23h30. Lunette Takahashi FS102, oculaire 22mm* 

Pour l'anecdote, D. Machholz est allé sur le site Internet http://www.aerith.net vérifier si C/2004 Q2 était répertoriée. Il s'est trouvé que non, et que les programmes de surveillance automatiques comme NEAT, LINEAR sont passés à côté. Comme quoi, il nous reste donc encore de l'espoir à nous, pauvres amateurs, de découvrir une comète qui porterait notre nom.

## *Sélection d'objets à pointer*

Les nuits d'hiver sont probablement les plus belles de l'année. A cette saison, la Voie Lactée culmine et traverse la voûte céleste parmi huit étoiles éclatantes (Bételgeuse, Rigel, Sirius, Procyon, Castor, Pollux, Capella, Aldébaran : le grand "G" de l'hiver).

C'est pourquoi les amas d'étoiles et les nébuleuses de notre Voie Lactée font souvent partie des observations des amateurs qui attendent plutôt le printemps pour la moisson des lointaines galaxies.

En effet, pour ce qui est des nébuleuses, M42 est à l'honneur. Et c'est absolument mérité, pour une des nébuleuses les plus lumineuses dans une constellation que de nombreuses personnes estiment être, sinon la plus belle, au moins une des plus impressionnante du firmament. De plus Orion est à cheval sur l'équateur céleste et par conséquent est visible de toutes les parties habitées de la planète.

Mais faisons un petit détour sur ses discrets voisins. Quelques nébuleuses surmontent M42 et sont moins connues (M43, NGC1973+NGC1975+NGC1977) bien que de nombreux amateurs les aient déjà aperçus en pointant M42. Mais dans cette constellation riche en nébuleuses diffuses à réflexion et/ou à émission se trouvent aussi :

- NGC2024 ("la bouche") près de la célèbre nébuleuse

obscure Barnard 33 de la tête de cheval qui se détache sur le fond de la nébuleuse IC434, pourtant non observable visuellement, comme quoi la célébrité n'est pas toujours liée à la brillance ;-). Citons seulement quelques exemples : - NGC1999, NGC1728 nébuleuses diffuses

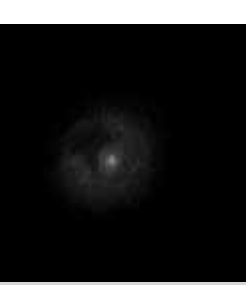

*Dessin de NGC1999*

- et même une autre nébuleuse du catalogue de Charles Messier,

M78, rigolote pour sa ressemblance à une petite comète (celle-ci mérite bien son appartenance au catalogue du célèbre chasseur de comètes),

- NGC2261 (nébuleuse variable de Hubble) dans la constellation voisine de la Licorne ressemble aussi plus ou moins à une comète mais, comme son nom l'indique, sa forme change d'année en année. Il s'agirait d'une nébuleuse éclairée par une étoile entourée de gaz ou de poussières opaques projetant leurs ombres sur la région gazeuse constituant la nébuleuse (a.d. il ne s'agit pas de déplacement de matière de la nébuleuse mais seulement d'ombres !). Cette nébuleuse est située à mi-chemin entre les amas ouverts plus réputés de la Rosette (NGC2244) et de l'Arbre de Noël (NGC2264). Ces deux amas sont connus pour la nébuleuse qui leur est associée, NGC2237 pour la Rosette, et la nébuleuse du Cône (difficile à observer) pour

l'arbre de Noël. La Licorne étant composée d'étoiles faibles, il est possible de s'aider des constellations voisines d'Orion et des Gémeaux pour se repérer.

Dans la constellation des Gémeaux justement, vous trouverez aussi NGC2174 nébuleuse à 3° au sud de l'amas ouvert M35 et de son petit copain NGC2158 légèrement au sudouest. Encore une dernière pour finir la soirée, la nébuleuse IC405 près de l'étoile AE du Cocher, aussi appelée "l'étoile flamboyante" (la nébuleuse est illuminée par l'étoile AE). Dans les alentours se trouvent plusieurs petits amas ouverts.

En effet, dans la Voie Lactée, les amas ouverts sont innombrables et c'est un régal aux jumelles. En cherchant les amas suivants vous en trouverez une multitude d'autres :

- les trois beaux amas M36, M38 (avec NGC1907 juste au sud) et surtout M37 du Cocher avec "son" étoile orangée superposée à l'amas, de même que NGC1857 mais en plus petit,

- les grands et magnifiques amas des Pléiades (M45) et des Hyades (tout près desquelles se trouve NGC1647) dans la constellation du Taureau,

- M48 dans la constellation de l'Hydre femelle,

- M50, NGC2301, NGC2343 dans la Licorne,

- M41, NGC2354, NGC 2362 (superposé à l'étoile tau) dans le Grand Chien,

- NGC2467 (amas + nébuleuse), M93, puis surtout M47 et M46 dans la constellation de la Poupe séparés de seulement 1,5°. Aux jumelles la différence de "densité" entre les deux amas est remarquable. Il est aussi à noter que M46 est sympathique et connue pour la nébuleuse planétaire NGC2438 superposée à l'amas (en voilà une nébuleuse planétaire facile à trouver).

En hiver, en plus de NGC2438, bon nombre de nébuleuses planétaires se prêtent effectivement à l'observation :

- M76 dans Persée et M97 dans la Grande Ourse sont les plus connues et assez faciles à trouver,

- NGC2392 (l'Eskimo ou le Clown) dans les Gémeaux est aussi célèbre quoiqu'un peu moins évident à trouver.

Les nébuleuses planétaires suivantes sont moins connues mais valent bien la peine d'être pointées :

- NGC2022 à 3° de Bételgeuse dans la constellation d'Orion,

- NGC1535 à 3° de gamma de l'Éridan,

- NGC1514 aux confins des constellations de Persée et du Taureau,

- NGC40 sympathique dans la constellation circumpolaire de Céphée, elle présente l'avantage d'être observable toute l'année (quoique plus basse sur l'horizon en hiver).

Pour terminer, gardons notre regard

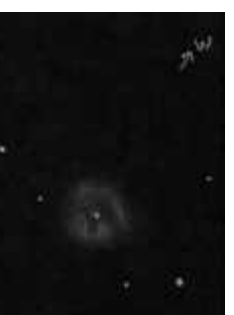

*Dessin de NGC1514*

(et nos instruments) tournés vers le nord. Avant le printemps, grande saison des galaxies, il est déjà possible d'admirer quelques beaux spécimens dans les constellations de la Girafe, de la Grande Ourse, bien hautes dans le ciel d'hiver. Citons seulement :

- NGC2523 et la grande NGC2403 dans la Girafe,

- la spirale M81 et le trio qui l'entoure, la galaxie irrégulière M82, NGC2976, NGC3077,

et citons encore NGC2985 plus au nord (près de l'étoile 27)

- NGC2880 près de l'étoile h, dans la tête de la Grande Ourse, - NGC3184, NGC3198 dans la "patte sud",

dans la "patte nord".

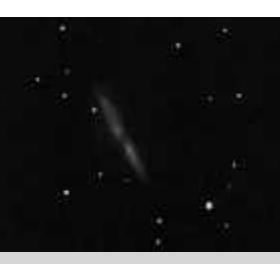

- NGC3310, NGC3079, NGC2841, NGC2681+NGC2693 *Dessin de M82*

Je suis désolé pour toutes les galaxies que je n'ai pas reprises. En effet le "chariot" et le "timon" de la casserole "contiennent" respectivement chacun une douzaine de ga-

laxies dont M109 (près de Phecda), M108 (près de la nébuleuse planétaire M97 déjà mentionnée plus haut) d'une part et M101 d'autre part. Une dernière pour la route, NGC4605, au nord du timon.

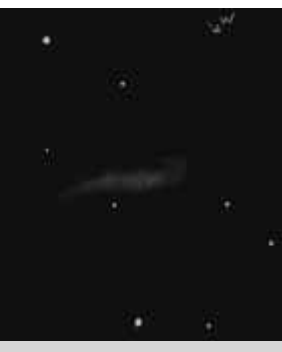

Même si elles appartiennent à la constellation voisine des Chiens de chasse, M51 (la galaxie du Tourbillon) et les belles spirales M94 et M106 sont déjà toutes

*Dessin de NGC4605*

proches... pour ne citer que des objets de Messier.

*N.P.*

#### *Naissance d'Ambre*

Le 26 décembre à 18h46, une nouvelle étoile est née : la petite Ambre a poussé ses premiers cris. C'est bien sûr la plus jolie petite du

monde, avec plein de cheveux et une peau de bébé toute douce et toute rose dès sa venue au monde. La maman c'est Delphine et le papa Marc.

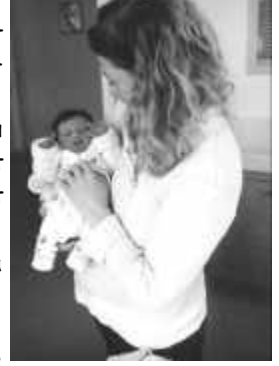

Tous nos vœux de bonheur à vous trois !

# *LES CADRANS SOLAIRES*

#### *par Laurence Pecoraro*

"Ayant fait de l'astronomie et des randonnées tout l'hiver, je me trouvais fort dépourvue quand l'été fut venu. Pas un seul chemin à suivre ou de ciel à scruter dans la région. J'allais voir dans les départements voisins, priant pour trouver un site intéressant afin de subsister jusqu'à la nouvelle saison. La vallée de l'Ubaye est prometteuse, c'est là son moindre défaut. Que ferai-je au temps chaud ? Nuit et jour à tout venant, de l'astro, des randos j'en suis fort aise."

Ma passion, pour la voûte céleste et la nature, m'a fait découvrir, dans cette vallée inondée de lumière, un autre trésor tout aussi attachant : les "cadrans solaires". Qu'ils soient récents ou détériorés par le temps passé, je leur porte à tous le même intérêt.

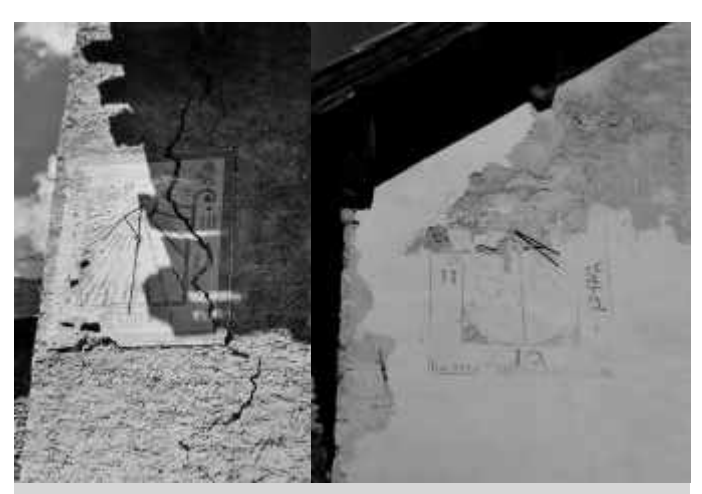

*Les cadrans et le temps qui passe...*

Partir à leur recherche fait vite penser à un jeu de piste, une chasse aux trésors. Une fois découverts, ils provoquent un effet surprise par leur diversité.

Les cadrans solaires ont été probablement inventés par les Chaldéens et ils étaient appelés "Gnomon". Depuis l'Antiquité ils étaient utilisés par les Grecs. Ils se répandirent à Rome dès le IIIème siècle avant J.C.

Ils furent les seuls instruments de mesure du temps pendant des siècles avant d'être détrônés par les horloges.

Dominant les villages, ils se voyaient de loin et pouvaient rythmer la vie sociale de la vallée, comme le faisait depuis toujours le déplacement apparent du soleil. L'heure variait d'une région à l'autre et chacun voyait midi à sa porte sur son cadran.

Les cadrans solaires sont polyglottes. Qu'ils soient gravés,

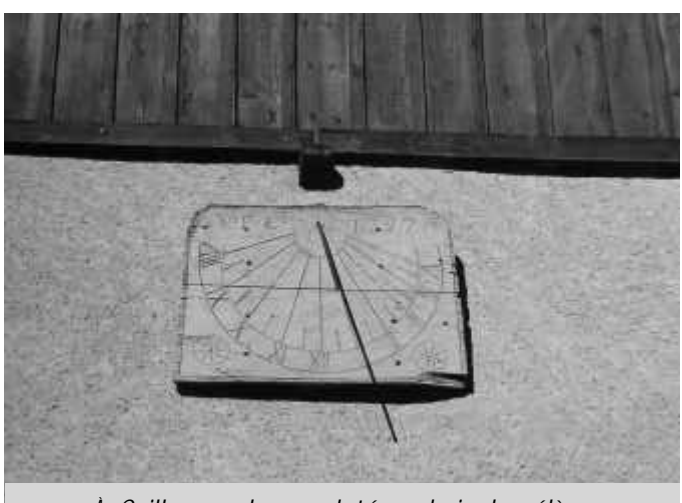

*À Ceillac, cadran sculpté sur bois de mélèze*

sculptés ou peints, ils s'adressent à l'homme et ils parlent toutes les langues, frappés de devises en latin, grec, français, anglais, catalan, italien. L'usage de la langue semble lié à l'origine du commanditaire. Les cadrans solaires contiennent des maximes naïves, religieuses, morales ou des louanges poétiques à méditer. C'est pour cela qu'à l'époque florissante des cadrans que furent les XVIIIème et XIXème siècles, l'église ne pouvait pas oublier de rappeler à tous

que Dieu seul est maître du temps.

"Sur un char élevé et couvert de lumière, je viens régler tes pas et finir ta carrière"

"Mortel je règle la carrière, cette heure peut être ta dernière"

"Profite de l'heure présente mais crains-en une"

"Bien faire et laisser dire – Bien dire fait rire – Bien faire fait taire"

"Donnez-moi le soleil, je vous donnerai l'heure"

"Je passe et je reviens, tu passes et ne reviens pas"

"Je la donne bonne, je la donne mauvaise"

"Fais ton chemin badaud, l'heure passe"

Les cadrans parlent de la mort et représentent la vie. Les cadrans solaires de l'An-

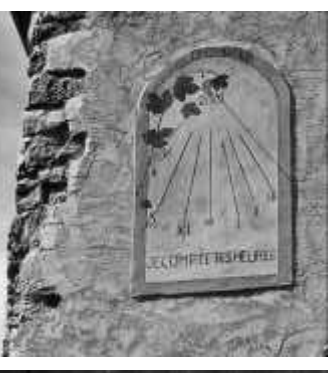

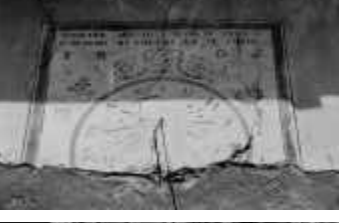

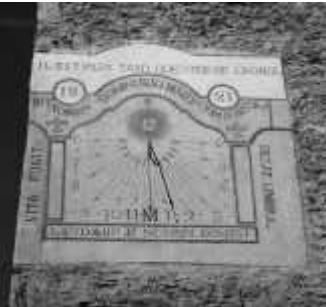

tiquité et du Moyen Age sont tous sculptés dans la pierre ou le marbre.

Les cadrans peints font une apparition tardive, ils viendront orner les façades sud des plus belles maisons. Il n'est pas rare de voir des églises portant deux cadrans : un au sud, l'autre sur la façade est ou ouest suivant l'exposition la plus ensoleillée.

Le crépi qui porte le cadran est particulièrement soigné, il arrive souvent de trouver un mur en ruine et d'y remarquer l'emplacement du ca*Les Vigneaux, église Saint* 

*Laurent, sur deux façades*

dran moins détérioré par le temps.

Ces images faites pour l'homme et le soleil vivent sous la menace du ciel et des hommes, les premières fresques sont trop fragiles pour résister à la brûlure du midi et aux morsures de l'hiver. Mais la magie de la restauration leur redonne leur éclat, même aux plus anciens.

Le plus ancien de la vallée de l'Ubaye est daté de 1609, il est situé sur la ferme auberge de la Rente, avant d'arriver

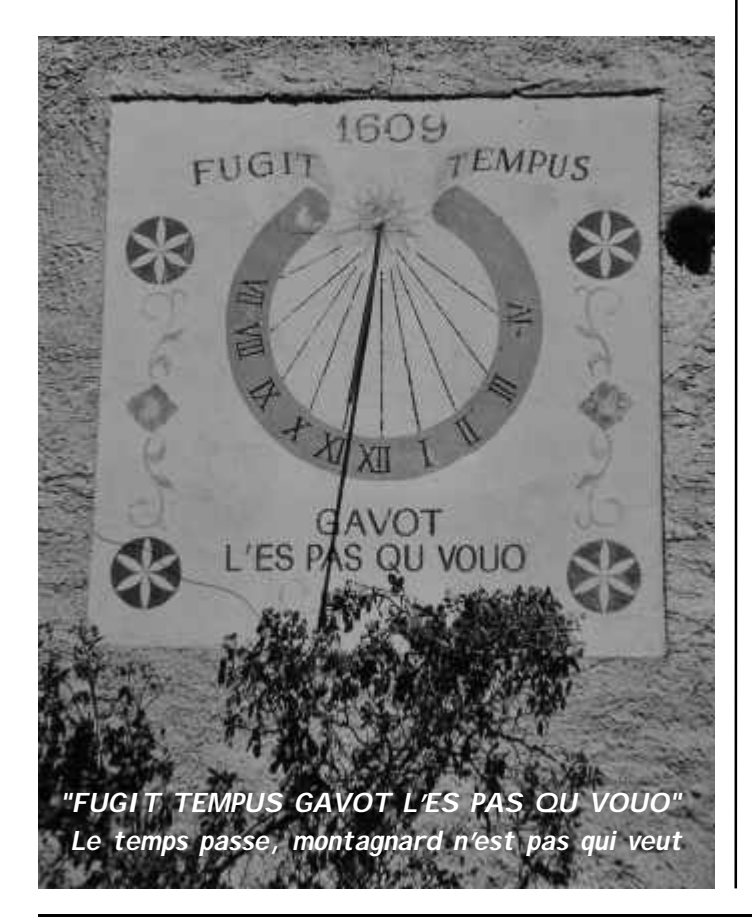

au Super Sauze.

Le cadran de Faucon, après Barcelonnette, a été réalisé en 1878 sur la façade sud de l'église. Il donne la longitude, la latitude, la déclinaison et l'avance sur Paris.

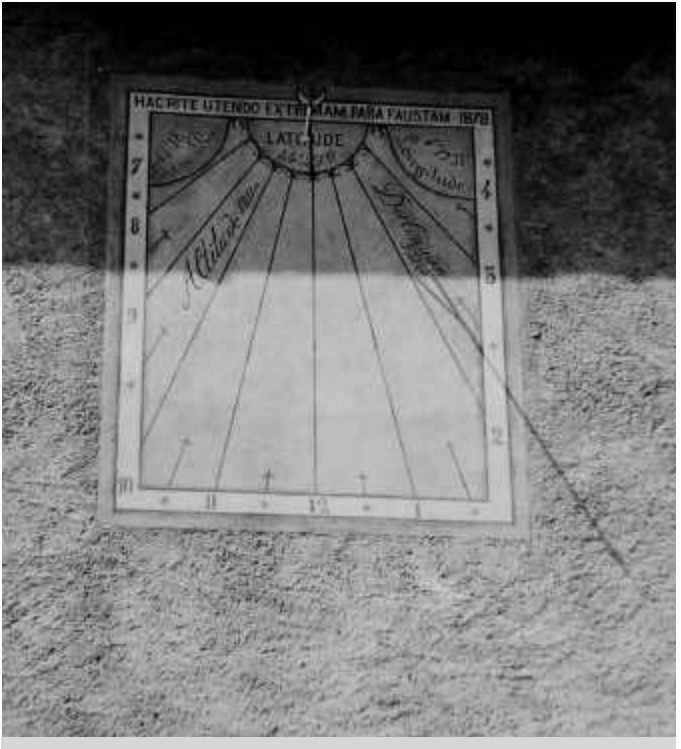

*Le cadran de Faucon*

*"En utilisant comme il convient l'heure présente, préparetoi une fin heureuse"*

En discutant photos entre amies autour de la table de La Sinne, Greg me demanda de rédiger un article sur les cadrans solaires et les quelques clichés que j'avais immortalisés. Impossible de lui refuser.

Ayant flâné quelques étés sur le sujet, il fallait me précipiter au temps frais, pour que l'article soit terminé à temps. La vallée de l'Ubaye possède de très beaux spécimens, mais c'est le Queyras et le Briançonnais qui restent privilégiés. Peut-être pour deux raisons : ne se vantent-ils pas d'avoir 300 jours de soleil par an et d'avoir reçu la visite de Giovanni Francesco Zarbula ?

Donc me voilà partie en pèlerinage, armée de pellicules et de mon appareil photo.

L'excellence artistique et la simplicité de l'expression offertes par les cadrans solaires sont à l'image de cette région, enrichis par la maîtrise picturale de nos voisins italiens ou marqués du bon sens des montagnards imprégnés des lois du ciel.

Avec ses outils, ses pots de pigments naturels "à fresco", ses pinceaux, ses livres d'oiselleries, d'animaux cocasses, Giovanni Francesco Zarbula artiste cadranier piémontais

*L.P.*

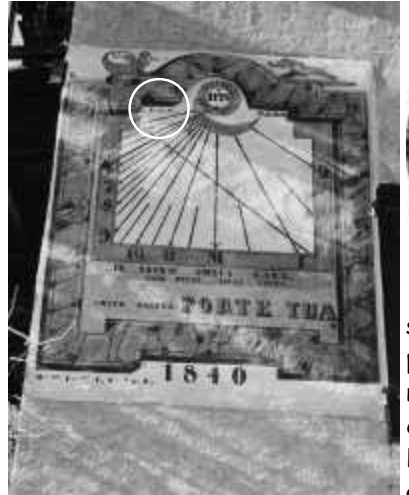

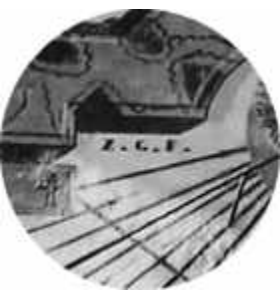

s'activa de 1832 à 1872 pour nous laisser de nombreuses œ uvres reconnaissables souvent à leurs fonds marbrés, aux cadres en trompe

l'œ il, à la présence d'animaux imaginaires et de vases de fleurs. En 1840, il aurait réalisé huit cadrans solaires rien que dans le Briançonnais et le Queyras, ce qui est considérable.

"J'attrape le temps" disait-il en riant. Il signait aussi bien G.F.Z., G.Z.F. ou Z.G.F. Il était semble-il compagnon, certains de ses cadrans en portent les symboles.

Rares sont les cadraniers qui signaient leurs ouvrages. Le temps et quelques négligences ont doucement usé les peintures et craquelé les enduits, supports de nombreux

tableaux. Ce beau patrimoine reçu, n'est jamais qu'un cadeau à perpétuer.

Mais peut-être avez-vous, vous aussi un message à transmettre ? Un mur monotone à décorer ? Alors je vous donne rendez-vous dans un prochain numéro de La Comète pour mieux comprendre les cadrans solaires.

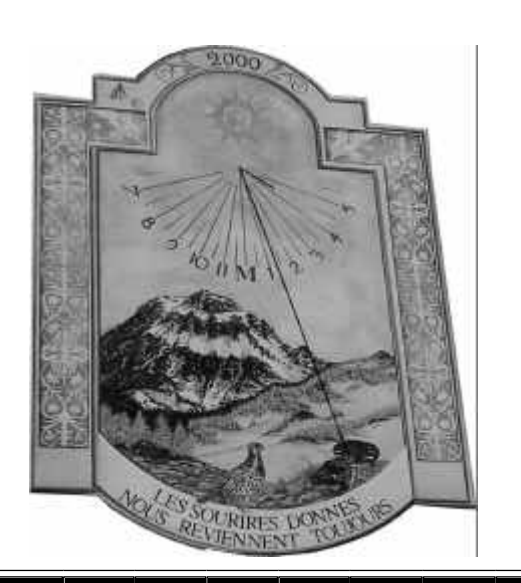

# *HISTOIRE DE L'AAAOV*

*par Brigitte Rouy*

Février 79 Le Sauze

Un groupe de jeunes skieurs quitte le chalet du ski club aixois pour descendre au centre du village. Il fait nuit, la route est verglacée et chacun regarde où il met ses pieds… sauf deux personnages qui marchent le nez en l'air Robert, 18 ans et Brigitte 24 ans découvrent ce soir là qu'ils sont atteints du même virus : la passion de l'astronomie ! Autre point commun : leurs moyens financiers ne sont pas à la hauteur du prix d'un télescope performant ! Certains de ne pas être les seuls dans ce cas, ils décident de fonder un club d'astronomie. Pendant les semaines qui suivirent, il a fallu courir les administrations, rassembler papiers et documents, et bûcher la loi de 1901. En mai 79, l'association était née. Pour lui donner un air scientifique et une touche d'humour, on l'appela A3 (A cube) mais cette subtilité un peu hermétique pour le commun des mortels fut vite abandonnée.

*B.R.* n'avait pas de local mais un terrain au sommet d'une colline Aucun matériel, pas de diapositives, pas de livres, pas d'argent seulement quelques photos personnelles. L'association

prêté par le père de la première adhérente. Le premier président était un jeune astrophysicien qui ne s'intéressait pas au club mais voulait bien nous servir de "faire valoir". En 198O, arriva Philippe Broyé. Il était ingénieur, mit son télescope, ses livres et ses diapositives à notre disposition et devint président. L'association put enfin présenter des conférences dignes de ce nom. Des adhérents s'inscrivirent, l'argent commença à rentrer. Nous fîmes une première demande de subvention à la Mairie d'Aix qui nous invita à nous développer pour être plus crédibles.

Un soir, le ciel étant complètement bouché, nous sommes redescendus avec tout le matériel du haut de la colline. Arrivés aux voitures le ciel s'éclaircit. Il était tard, il faisait froid, mais nous avons tout remonté… et observé Orion plus belle que jamais. Le lendemain, Philippe Broyé partait faire un tour du monde à la voile. Nous ne le revîmes jamais. Une sale maladie l'avait emporté. Sa veuve nous vendit livres, diapositives et télescope.

Nous étions en 1981. Monsieur Pillet nous contacta. Ancien professeur de l'ENSAM, il était à la retraite et se souvint amusé avoir eu parmi ses élèves le père de la fondatrice du club. Monsieur Pillet n'était pas une encyclopédie, c'était une bibliothèque à lui tout seul. Qu'on parle de mésanges ou de cactus, d'histoire ou de sciences, il transformait sa réponse en conférence improvisée. L'association dirigée par cet homme cultivé s'étoffa.

Un jeune adhérent de Puyricard, Pierre Delmas nous présenta à Monsieur Drujon d'Astros qui s'enthousiasma pour notre projet et nous prêta gracieusement la salle des fêtes et le terrain du ball-trap au Grand Saint Jean. Brigitte rencontra un charmant comptable qui mit de l'ordre dans la trésorerie qui en avait bien besoin. Soirées publiques, conférences et fête des associations nous firent connaître d'un plus grand nombre mais notre installation en découragea plus d'un.

Le journal local parle de nous et un opticien nous fait de la

publicité tout en nous aidant financièrement. Honoré Arioli, chasseur d'éclipses mondialement connu, nous rejoint. A travers ses conférences, il nous permet de découvrir non seulement les éclipses et, en même temps, les pays visités à cette occasion. Les radios locales qui commencent à fleurir nous permettent de faire quelques émissions de vulgarisation en direct.

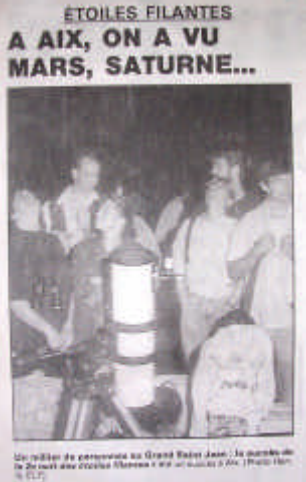

André Roure, gardien du châ-

teau du Grand Saint Jean, nous prête une petite remise pour entreposer notre matériel. Il participera à toutes nos activités tant que nous resterons à Puyricard.

Des membres jeunes et actifs, Jean-François Artaud, Philippe Bernanscolle, entre deux cours à la Fac, rivalisent pour faire un maximum d'observations publiques et de conférences.

Un groupe de quatre jeunes étudiants les rejoint. Aujourd'hui tous ingénieurs et père de famille, ils nous écrivent au fil des ans et des naissances de leurs enfants. Pierre, Stéphane, Benoît, Philippe, Jean-François et Robert, vous avez contribué à faire que l'association soit aujourd'hui un groupe scientifiquement reconnu.

En 1984, la ville de Villeneuve-lès-Avignon nous invite à l'occasion de l'inauguration de son association. Monsieur Jean-Loup Chrétien fait partie des conférenciers. Nous installons notre stand tenu par M. Richier, Michel Rouy et sa femme. Les congés de maternité lui donnent le temps de préparer un dossier pour le Conseil Régional. Le projet qui propose aux enfants des écoles de faire un voyage en fusée à travers l'espace et le temps emporte l'enthousiasme du CR qui nous accorde une subvention de 40.000F. Cette somme nous permet d'acquérir deux projecteurs de diapos et un magnétophone pour monter des diaporamas. La SA-

CEM se montrant très gourmande nous composons nousmême la musique ! Notre matériel nous permet d'aller dans les écoles propager le virus de l'astronomie.

Nous sommes alors un bon groupe d'observateurs et nous utilisons le matériel personnel des uns et des autres. La comète de Halley sera notre première grande soirée. Plus de trois cents personnes nous suivent avec les warnings allumés de la place centrale de Puyricard jusqu'au terrain. Télescopes de 150, 200, 260, quatre 115/900, des jumelles, des lunettes de 60 et 80. C'est ce soir là qu'un journaliste, M. Chovelon, écrira que nous avons remué beaucoup de monde pour une bien petite comète… Il se fera pardonner nos reproches en adhérant au club et en devenant notre correspondant attitré. A partir de là chaque évènement astronomique est relaté dans le Provençal qui invite ses lecteurs à nous contacter. Certaines personnalités viennent pour des soirées à thème : J.M. Hommet pour l'histoire de la comète de Halley, Paul Cruvelier pour nous présenter le satellite Hipparcos. Cet engin mis si longtemps à partir qu'au LAM il fut surnommé "Hipparcan". À la suite de cette soirée nous avons pu visiter le laboratoire le 25 janvier 1986.

En mars 86 la mairie de Puyricard nous autorisa à construire un pied en béton et une monture en fonte sur le terrain. Monsieur Pillet, concepteur de la monture, offrit 50% de son prix à l'association.

Un nouvel adhérent arriva. Il marquera l'association par sa gentillesse, sa disponibilité et ses connaissances des planètes, de la géologie, et de la mythologie. Daniel Rançon nous présentera maintes conférences riches en anecdotes savoureuses.

Puis Paul Franc autre adhérent inoubliable, capable de transformer quelques planches en meubles, en panneaux ou en étagères.

Monsieur Richier invita à l'association un habitant du Tholonet certainement passionné d'astronomie puisqu'il avait appelé sa demeure "Le domaine d'Andromède". C'était Monsieur Robert Heikes. Il vint et nous apprit qu'il était astrophysicien. Il nous fit partager ses vastes connaissances en astrophysique dans un français émaillé de mots anglais tels que "vacuum" ou "motion". Il promit de nous donner son télescope neuf, un Celestron 14", à condition qu'on construise une coupole ! Il ne nous manquait que le terrain et le financement !...

La grande aventure de l'observatoire de La Sinne commençait, mais ceci est une autre histoire…

(à suivre)

# *CONSTELLATION : LE DAUPHIN*

S'il est une constellation pleine de charme parmi les 88 que compte le ciel, c'est sans hésitation le Dauphin. Blottie au carrefour de quatre immenses constellations, Pégase, l'Aigle, le Cygne et le Verseau, elle se démarque par sa taille modeste. Cela rend son repérage facile. Au premier regard on l'identifie. Il en est autrement avec les géantes voisines telle Pégase. Cette dernière s'étend largement, et il devient plus délicat d'en établir les limites. Pourtant, dans ce carrefour, on trouve aussi le Petit Cheval tellement discret qu'il est tombé dans l'oubli, et la Flèche noyée dans les deux

constellations grandioses du Cygne et de l'Aigle.

Le Dauphin, est une constellation minuscule, plus isolée, plus indépendante que la Flèche mais pas aussi discrète que le Petit Cheval. Cinq étoiles de magnitudes similaires dessinent sobrement le joli mammifère jaillissant de l'eau. Sous nos latitudes nous le voyons culminer haut dans le ciel, et véritablement sortir des eaux. Nous sommes idéalement placés pour le contempler.

Tout comme la Lyre est liée à Orphée, Pégase à Bellérophon, le Dragon à Hercule, la mythologie du Dauphin est directement liée à Arion.

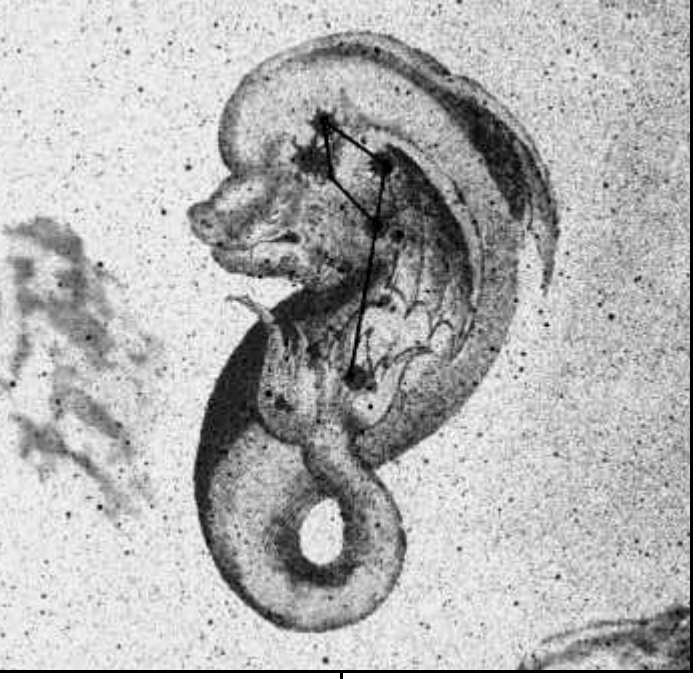

Arion était un poète et un musicien de la Grèce Antique. Ce fut le premier chanteur et joueur de cithare de son temps. Il donnait des représentations avec sa troupe sur tout le pourtour de la Méditerranée. Il était au fil du temps devenu célèbre, son talent était reconnu de tous. Il avait ainsi amassé une grande fortune et faisait suivre avec lui dans tous ses déplacements les coffres qui se remplissaient de pièces d'or faute, à cette ancienne époque, de pouvoir virer les sommes sur un compte.

Après s'être représenté plusieurs soirs à la suite en Sicile, il s'embarqua pour gagner Tarente à bord d'un grand navire de commerce. Il devait en effet chanter pour le roi. Zacharias, le capitaine, vit les coffres d'or que chargeaient ses matelots dans les cales et envia cette fortune. Il se dit qu'il pourrait, une fois en mer, jeter les musiciens pardessus bord et ainsi s'emparer du magot. Il accueilli cependant du mieux qu'il put les musiciens afin de gagner leur confiance.

Une fois le matériel chargé, les coffres et les musiciens à bord, le bateau pris le large dans les lueurs du soir. Zacharias convoqua son équipage et dit :

" Les coffres que nous venons de charger sont remplis de pièces d'or ! Nous allons profiter du sommeil des musiciens pour les surprendre et les jeter à l'eau. Nous n'aurons aucune peine puisque nous sommes plus nombreux qu'eux. Personne ne nous verra au large et il fera nuit. À nous la fortune ! "

> Effectivement, au beau milieu de la nuit, les matelots jetèrent un à un les musiciens dans les flots. Il ne restait plus qu'Arion. Réveillé en sursaut par le capitaine, celui-ci se moqua du poète qui amassait des fortunes en chantant. Alors que trois matelots s'apprêtaient à le saisir pour le jeter à l'eau Arion obtint la faveur du capitaine de chanter et de jouer de la cithare une dernière fois avant de mourir.

> Un dauphin fut attiré et charmé par les accents mélodieux du chanteur. Arion sauta dans la mer pour échapper à son sort. Le dauphin le recueillit

sur son dos et le porta sain et sauf jusqu'à la côte.

Arion alla au palais chez Périandre pour expliquer sa mésaventure. Le roi eut toutes les peines du monde à croire le musicien.

Un jour, Zacharias et son équipage durent rentrer au port pour réparer le navire suite à une grosse tempête en mer. Alors le roi se souvint du récit d'Arion et fit convoquer le capitaine au palais ainsi qu'Arion. Mais il dit à Arion de se cacher dans une pièce attenante afin d'écouter discrètement le récit de Zacharias.

Zacharias nia les évènements, et c'est alors que le roi fit sortir de la pièce Arion.

Comme dans toute la mythologie, les histoires, projections directes de l'humanité, finissent toujours très mal, le lendemain, sous ordre de Périandre le capitaine et ses matelots sont tués sur la place publique.

# *BALADES SINNESQUES*

#### *La chapelle Saint-Pierre*

Peu d'entre vous ignorent l'existence de La Citadelle, de l'oratoire de Malivert, de Lambruisse ou encore du Pic des Mouches, mais les alentours recèlent d'autres curiosités méconnues.

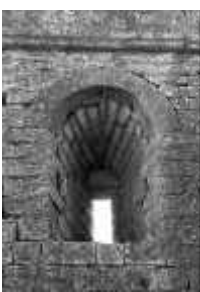

Ainsi au nord-est de l'observatoire savez-vous que se dresse sur une colline, la Colline Saint-Pierre, une chapelle du même nom, véritablement somptueuse ? Pour s'y rendre depuis l'observatoire il vous faudra emprunter le chemin communal qui descend à Lambruisse. Le chemin poursuit par Haut Vacon, Bas Vacon, puis serpente dans le Vallon de Vacon jusqu'à atteindre quasiment la départementale 561 (Jouques-Rians). On peut bien sur accéder directement par cette route, et simplement effectuer à pied la grimpette. Plusieurs sentiers mènent à la chapelle, ils montent tous et se rejoignent rapidement. Choisissez-en un. Je vous suggère celui qui part au niveau de la maison *La Louvière.*

Il y a précisément 220m de dénivelé et seulement 1,5km à parcourir depuis *La Louvière* pour atteindre la chapelle Saint-Pierre qui culmine fièrement à 552m d'altitude.

Autant dire que ça grimpe ! Mais en haut quel spectacle !

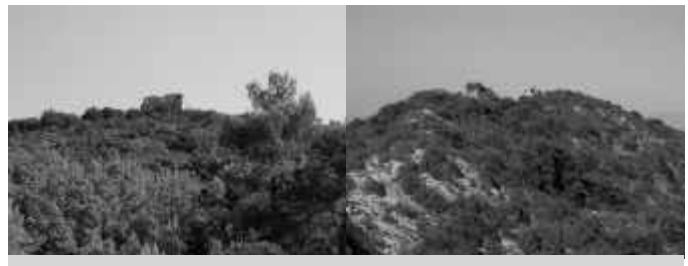

*La chapelle côté nord La chapelle côté sud*

La chapelle massive impressionne. Pourtant le morceau de voûte encore debout est sur le point de dégringoler. Mélange de grande fragilité et de construction lourde. Les chênes ont envahi l'intérieur et même les murs qui se lézardent.

L'envergure est importante ainsi que la hauteur de l'édifice. On reste ému face à la pureté de l'architecture. Les quel-

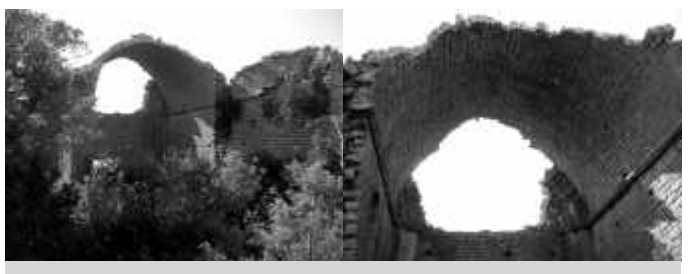

*La partie de voûte encore rescapée*

ques détails de style comme les cornières, le dessous de la voûte ou le départ de l'arrondi du chœ ur montrent à quel point la chapelle devait être splendide à l'époque où elle était en parfait état. Dommage que le temps l'ait autant dégradée.

Perchée à l'étroit sur le sommet de la colline, la chapelle domine très au loin. Sur l'est, en contre-bas, s'étend Rians et l'on reconnaît le double clocher caractéristique de l'église. Au nord devant, la Montagne de Vautubière s'étale sur toute sa longueur. Sur l'ouest, c'est le Grand Sambuc et un tout petit bout de Sainte Victoire dépasse.

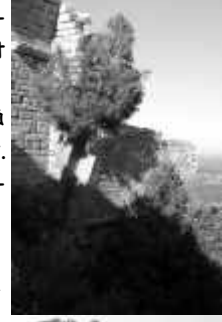

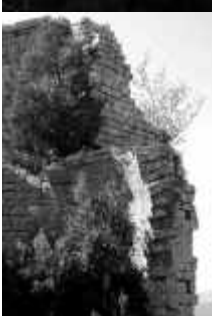

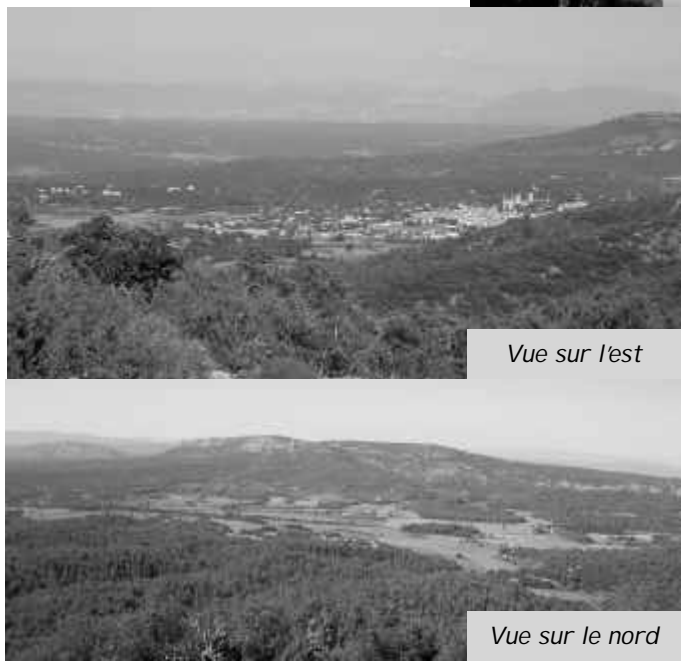

A vous à présent d'aller découvrir la chapelle Saint-Pierre par une belle journée de printemps ! *G.D.*

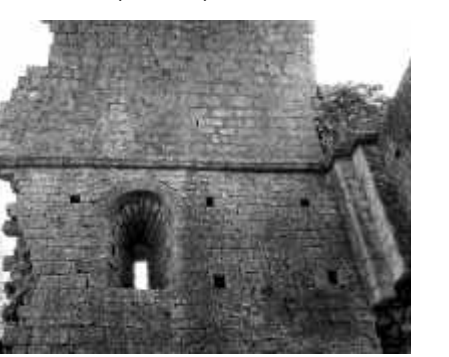

# solaires **Queyras jançonnais** E. de l'Ubaye

ts m

IN THE DISCRIPTION OF PARTIES.

L₿

**QUE** 

¥.

Ì

¥

E